# 2008® SERIES REMOTE PROTOCOL MANUAL

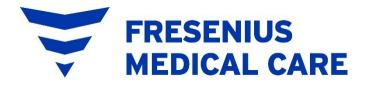

#### 2008® Series Remote Protocol Manual

© 2013 - 2023 Fresenius Medical Care. All Rights Reserved. Fresenius Medical Care, the triangle logo, 2008K, 2008K2, 2008K@Home, 2008T, BlueStar, Crit-Line, and Diasafe are trademarks of Fresenius Medical Care Holdings, Inc., or its affiliated companies. All other trademarks are the property of their respective owners.

This document contains proprietary information of Fresenius Medical Care Renal Therapies Group, LLC and its affiliates ("Fresenius Medical Care"). The contents of this document may not be disclosed to third parties, copied, or duplicated in any form, in whole or in part, without the prior written permission of Fresenius Medical Care.

Contact Fresenius Medical Care Technical Support or visit our website at <a href="https://fmcna.com/product-support-documentation/">https://fmcna.com/product-support-documentation/</a> for available field service Bulletins, spare parts manuals, or further documentation.

# **TABLE OF CONTENTS**

| ABOUT THIS MANUAL                                                |    |
|------------------------------------------------------------------|----|
| DEFINITIONS                                                      |    |
| QUESTIONS?                                                       |    |
| CHAPTER 1 - COMMUNICATIONS PROTOCOL OVERVIEW                     | 8  |
| CHAPTER 2 – DATA FORMAT                                          | 10 |
| Control                                                          | 10 |
| FIELD                                                            | 12 |
| ACKNOWLEDGMENT                                                   | 13 |
| CHAPTER 3 – STANDARD COMMUNICATION PROTOCOL                      | 14 |
| CHAPTER 4 - CHECKSUM COMMUNICATION PROTOCOL                      | 15 |
| Handshaking Process                                              | 15 |
| PACKET FORMAT                                                    | 17 |
| APPENDIX A - COMMANDS                                            | 22 |
| APPENDIX B – GROUP CODES                                         | 23 |
| GENERAL GROUPS                                                   |    |
| SPECIAL GROUPS                                                   | _  |
| APPENDIX C - FIELD CODES                                         | 28 |
| GENERAL FIELDS                                                   | 28 |
| SPECIAL FIELDS                                                   | 44 |
| APPENDIX D - PATIENT PRESCRIPTION (FIELD CONTROL CODE PP)        | 46 |
| PATIENT PRESCRIPTION REQUEST                                     | 46 |
| PATIENT PRESCRIPTION DOWNLOAD (FIELD CODE PP)                    | 46 |
| PATIENT PRESCRIPTION PARAMETERS (GROUP/FIELD CODE PP)            | 48 |
| APPENDIX E - SERVICE MODE PARAMETERS                             | 51 |
| SERVICE MODE PARAMETERS (GROUP CODE GG, FIELD CODE FG)           | 51 |
| USER OPTIONS PARAMETERS (FIELD CODE FG, INDEX 1 AND 2)           |    |
| CONCENTRATE LIST (FIELD CODE FG, INDEX 22)                       | 58 |
| APPENDIX F - DIALYSIS MODE PARAMETERS                            | 59 |
| DIALYSIS MODE PARAMETERS (GROUP CODE GG, FIELD CODE JG)          | 59 |
| APPENDIX G - PREVENTATIVE MAINTENANCE SETTINGS                   | 60 |
| Preventative Maintenance Settings (Group Code GG, Field Code PM) | 60 |
| SCHEDULE (FIELD CODE PM, INDEX 3)                                |    |
| PM REMINDER (FIELD CODE PM, INDEX 4)                             |    |
| DIASAFE REMINDER (FIELD CODE PM, INDEX 5)                        | 63 |

#### About This Manual

The purpose of the 2008 Series Remote Protocol Manual is to provide a guideline for software developers to generate external applications to be used in conjunction with the 2008T, 2008K, 2008K², and/or the 2008K@Home™ hemodialysis machine(s). It is not intended as a guide for performing hemodialysis, a medical treatment that should only be performed under the supervision of a licensed physician.

Developers should use this document in conjunction with the appropriate operator's manual, depending on the model of hemodialysis machine:

- 2008T Hemodialysis Machine Operator's Manual P/N 490122
- 2008K Hemodialysis Machine Operator's Manual P/N 490042
- 2008K2 Hemodialysis Machine Operator's Manual P/N 490136
- 2008K@Home User's Guide P/N 490180

This manual is organized to guide a software application developer through the syntax expected by the Remote Protocol associated with 2008 Series hemodialysis machines. It begins with the general Communications Protocol Overview, which describes the communications settings necessary for the transmission of data. Next, the manual details the data format used when communicating with the machine. Finally, the manual leads the developer through the two communication protocols that may be used with a 2008 series hemodialysis machine: standard and checksum. Also included in the appendices are details about the data sent to the machine and the expected information returned by the machine.

**NOTICE:** New information and materials regarding the 2008T BlueStar® and 2008T machines running software versions 2.71 and above are marked with red text.

The organization of the 2008 Series Remote Protocol Manual is as follows:

#### Preface

General information: how the manual is organized, word definitions, etc.

#### Chapter 1 – Communications Protocol Overview

Introduces the operator to the machine interface communication and the framework for communication with a 2008 Series hemodialysis machine.

#### Chapter 2 – Data Format

Provides instructions on the structure of the data transmitted to and from the machine.

#### • Chapter 3 – Standard Communication Protocol

Describes the standard packet structure involved in communicating with the machine.

#### • Chapter 4 - Checksum Communication Protocol

Guides the user through the steps and structure involved in the checksum procedure.

- Appendix A: Commands
- Appendix B: Group Codes
- Appendix C: Field Codes
- Appendix D: Patient Prescription
- Appendix E: Service Mode Parameters
- Appendix F: Dialysis Mode Parameters
- Appendix G: Preventative Maintenance Settings

### **Definitions**

| Abbreviation Meaning |                                                                                            |  |
|----------------------|--------------------------------------------------------------------------------------------|--|
| ASCII                | American Standard Code for Information Interchange.                                        |  |
| Machine              | Any 2008 Series hemodialysis machine (i.e. 2008K, 2008K <sup>2</sup> , 2008K@Home, 2008T). |  |
| RS232                | Recommended Standard 232 of serial communication.                                          |  |
| Host                 | The computer or hardware that houses the communicating application.                        |  |
| <soh></soh>          | ASCII control character 0x01. Start of header.                                             |  |
| <stx></stx>          | ASCII control character 0x02. Start of transmission.                                       |  |
| <etx></etx>          | ASCII control character 0x03. End of transmission.                                         |  |
| <ack></ack>          | ASCII control character 0x06. Positive acknowledgement.                                    |  |
| <nak></nak>          | ASCII control character 0x15. Negative acknowledgement.                                    |  |
| TMP                  | Trans-Membrane Pressure.                                                                   |  |
| ВТМ                  | Blood Temperature Module.                                                                  |  |
| BVM                  | Blood Volume Module.                                                                       |  |
| UF                   | Ultrafiltration.                                                                           |  |
| SVS                  | Sodium Variation System.                                                                   |  |
| Kecn                 | Effective Conductivity Clearance.                                                          |  |
| Kt/V                 | Dialysis Treatment Adequacy.                                                               |  |
| OLC                  | Online Clearance.                                                                          |  |
| LV                   | Low Volume.                                                                                |  |
| O Art                | Zero Arterial Pressure. In service mode, this sets the lower arterial pressure limit at 0. |  |
| PM                   | Preventative Maintenance.                                                                  |  |
| TS-enabled           | Time Stamp Enabled. Turns on "On Occurrence" Mode.                                         |  |

# Questions?

For further information regarding the communication protocols related to the 2008 Series hemodialysis machines, please contact:

### **Fresenius Medical Care**

| 4040 Nelson Ave.  | (800) 227-2572 |
|-------------------|----------------|
| Concord, CA 94520 | (925) 288-4218 |

## Chapter 1 - Communications Protocol Overview

Asynchronous RS232 serial communication is used to communicate between the 2008 Series machine and the Host. The data transmission uses Transmit and Receive lines. The baud rate is 9600, 8 data bits, 1 stop bit, no parity. No hardware handshaking is supported.

On all 2008 series machines, the serial communications protocol is available on an isolated D-type 9-pin plug serial port on the back of the machine. On this connector, pin 2 is transmit, pin 3 is receive, and pin 5 is signal ground. When connecting to a standard 9-pin serial port on a PC, the cable may be wired with all pins straight through. No other ground connection other than pin 5 on the serial port connector should be made between the Host and the machine to prevent leakage current from the Host from entering the machine. The 9-pin connector shells should not be wired together on the cable.

There are two types of communication protocols that can be used when interacting with a 2008 Series hemodialysis machine:

#### Standard Protocol

This is the fundamental layer of data protocol. It involves a simple set of request and response data packets without handshaking. (See <u>Chapter 3 – Standard Communication Protocol</u> for more information.)

#### Checksum Protocol

This is the data protocol that encapsulates the data inside. This protocol adds header and checksum components for data security, as well as handshaking to enhance communication. The Checksum Protocol is also referred to as "New Protocol." (See <a href="Chapter 4 - Checksum Communication Protocol">Chapter 4 - Checksum Communication Protocol</a> for more information.)

Most communications (with the exception of Patient Prescription, available only for 2008T software version 2.71 or higher) are initiated by the Host, which can send multiple data packets at a time. These packets can specify requests for information to be transmitted back from the machine, as well as the frequency at which the data is sent. The machine, in turn, sends the corresponding field data back to the Host either by the specified time interval or, if configured for timestamps using 2008T software version 2.71 or greater, on occurrence. The only exception to sending data out during the interval (if configured) is for alarm packets, which send as soon as the alarm occurs.

The communication can be configured to run either protocol by entering the machine's Service Mode. To enter Service Mode, turn on the machine and press the [Enter] key when prompted "Press CONFIRM For Service Mode". After the machine

boots up in Service Mode, navigate to the *Options* menu and select *Comm Options*. On this screen, the "New Protocol" button controls the communication type. Touching the "New Protocol" button switches the options between *Yes* (Checksum Protocol) and *No* (Standard Protocol). After selecting the intended protocol, press the [Enter] key to confirm the selection.

2008T machines contain an optional built-in PC known as the CDX. The communication protocol used to communicate with the CDX PC is selected from the Service Mode screen.

To switch communications between the CDX and an external port, enter Service mode *Options*, *Comm Options*. Select either the CDX New Protocol button (for standard 2008T machines) or the CDX button (for machines running software versions 2.71 or greater). Select *Yes* to enable communication through the CDX PC inside the *machine*; Select *No* to enable communication through the RS232 serial port on the back of the machine. The CDX connects through serial port COM1 to the 2008 series processor for serial communications.

For 2008T software versions 2.71 or greater, only one serial port may be used at a time. Should communications through the RS232 serial port not work, or connection to the CDX be unsuccessful, check to make sure that the correct serial port is configured in service mode.

## Chapter 2 - Data Format

A packet contains a single Data Section that may fall under one of three categories:

- Control,
- Field, or
- Acknowledgement.

#### Control

Except for Group Code PP, a Control-type data packet can only be sent from the Host to the 2008 Series hemodialysis machine. PP is the only Group Code to request prescription data from the Host if a *PatientCard* has been inserted.

The data may include one or more of the following components: Commands, Group Codes, and Interval Updates. Each component should be separated by a comma.

- A Command is a 2- or 3-character string that prompts the machine to perform a function. No data is transmitted back from the machine in response to a Command.
- A Group Code is a 2-character string that prompts the machine to send Field packets back to the Host that correspond with the designated group. (See Appendix B.)
- An Interval Update is a 2- or 3-character string that prompts the machine to change the frequency at which data is sent back from the machine. The default interval is 0 seconds. The minimum interval in Standard Protocol is 10 seconds; the minimum interval in Checksum Protocol is 11 seconds. The maximum interval for Standard Protocol and Checksum Protocol is 600 seconds (10 minutes). For 2008T machines running software version 2.71 or greater, the maximum interval is 10800 seconds (3 hours) when Timestamp (TS) is enabled. When an Interval Update successfully transmits, the machine's internal interval timer resets.

When each component is received, the machine updates an internal list of controls, adding the component to the list if it was not already called. Duplicate controls shall be treated as if only one instance of the control is made. Invalid controls shall be ignored by the machine. The only way to clear the list is to send a Reset *Command* "CX". This Command also resets the interval to 0 unless followed by an Interval Update.

Components of a Control-type data packet are read from left to right. Items listed before a Reset Command are cleared and replaced with the items after "CX". Also, in the case of multiple Interval Updates, only the rightmost integer is considered.

#### Below are some examples of valid **Control**-type Data Sections\*:

#### Example 1: CX

0x43 0x58

Situation: Single Control

Result: Prompts the machine to reset communications (including the

interval).

#### Example 2: DI,VX,013

0x44 0x49 0x2C 0x56 0x58 0x2C 0x30 0x31 0x33

Situation: Multiple Controls

Result: Prompts the machine to send DI and VX group data packets (TP, DF,

CD, BF; VP, VH, VL) to the Host every 13 seconds.

#### Example 3: BP,CX,DI

0x42 0x50 0x2C 0x43 0x58 0x2C 0x44 0x49

Situation: Embedded CX

Result: Prompts the machine to reset communications (including the interval) and send DI group data packets (TP, DF, CD, BF). Data is not sent from the machine until an interval update. The BP preceding CX is ignored.

#### Example 4: BP,011,DI,015

0x42 0x50 0x2C 0x30 0x31 0x31 0x2C 0x44 0x49 0x2C 0x30 0x31 0x35

Situation: Multiple Interval Updates

*Result:* Prompts the machine to send BP and DI group data packets (SY, DY, PL, MA; TP, DF, CD, BF) to the Host every 15 seconds. The 11-second interval is ignored.

#### Example 5: BP,BP

0x42 0x50 0x2C 0x42 0x50

Situation: Duplicate Group Codes

Result: Prompts the machine to send BP group data packets (SY, DY, PL,

MA). This occurs at the specified interval.

<sup>\*</sup> Each example shows the ASCII string of the **Controls**. The subsequent line represents the hexadecimal ASCII of the data.

#### Field

A **Field**-type data packet can only be sent from the 2008 Series hemodialysis machine to the Host. **Field**-type data packets contain information requested by previous **Control**-type data packets. These packets are sent continuously at the specified interval until a Reset *Command* is received.

This data is composed of any number of **Field** items. Each item is separated by a comma. If there is no data to be transmitted under Standard Protocol, the Data Section remains empty but the packet is sent at the specified interval. If there is no data to be transmitted in Checksum Protocol, the machine does not send any packet back.

Each item has two components: a 2-character *Field Code* and a corresponding *Field Value*. For non-2008T machines and 2008T machines with software versions prior to 2.71, certain *Field Codes* are only available when running Checksum Protocol. These Field Codes are UF, UP, SP, NS, NB, BI and ST for the XT Group Code, and DK and KT for both the KS and CL Group Codes. The format of the *Field Value* is dependent on the *Field Code*. (See <u>Appendix C - Field Codes</u> for more information.)

Below are some examples of valid **Field**-type Data Sections\*:

#### Example 1: UR0600,UTT

0x55 0x52 0x30 0x36 0x30 0x30 0x2C 0x55 0x54 0x54

Situation: Host sent UF Group Code Result: UF rate (xxxx) = 600 mL/min. UF on (T/F) = True

#### Example 2: RIF, DSF, DIT, BST

0x52 0x49 0x46 0x2C 0x44 0x53 0x46 0x2C 0x44 0x49 0x54 0x2C 0x42 0x53 0x54

Situation: Host sent MS Group Code
Result: Rinse Mode (T/F) = False
Disinfect Mode (T/F) = False
Dialysis Mode (T/F) = True
Blood Sensed (T/F) = True

<sup>\*</sup> Each example shows the ASCII string of the **Fields**. The subsequent line represents the hexadecimal ASCII of the data. Items within the result parentheses display the *Field Value* data formats of their respective *Field Codes*.

## Acknowledgment

Either the Host or the 2008 Series hemodialysis machine can send an **Acknowledgement**-type data packet. It is sent only in Checksum Protocol after receiving a Control or Field packet.

This data is generated after verifying the checksum of a received **Control**-type or **Field**-type data packet. The result of the verification dictates the appropriate acknowledgement response.

The Data section can contain exactly one of two characters\*:

<ACK>

0x06

Description: Sends a Positive Acknowledgement response.

<NAK>

0x15

Description: Sends a Negative Acknowledgement response.

The <ACK> Positive Acknowledgement sends in response to a valid checksum. Likewise, the <NAK> Negative Acknowledgment sends in response to an invalid checksum. Further explanation is provided in <a href="Handshaking Process">Handshaking Process</a>.

<sup>\*</sup> Each **Acknowledgement** is a one-character response. The subsequent line represents the hexadecimal ASCII of the data.

# **Chapter 3 - Standard Communication Protocol**

The Standard Communication Protocol is the basic layer of data transmission between the Host and the 2008 Series hemodialysis machine. Upon machine startup, the interval at which **Field** packets are sent defaults to 0 seconds (i.e. no packet sent). The machine waits to receive an initial **Control** packet from the Host. When receiving a **Control** packet, the machine updates an internal list of **Controls** and sends the appropriate **Field** packets to the Host at a specified interval. If the machine receives a lone Reset *Command*, it stops sending **Field** packets.

The data packet of the Standard Communication Protocol follows the following format:

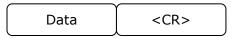

| Section   | Length (Bytes)  | Description                                               |
|-----------|-----------------|-----------------------------------------------------------|
| Data      | Size (variable) | ASCII Packet information<br>(See Chapter 2 – Data Format) |
| <cr></cr> | 1               | Carriage Return character (ASCII hexadecimal 0x0D)        |

Below are some examples of valid Standard Protocol data packets\*:

#### Example 1: CX,015<CR>

0x43 0x58 0x2C 0x30 0x31 0x35 0x0D

Situation: Control Packet sent from the Host to the machine. Result: Clear the internal list and set the interval to 15 seconds.

#### Example 2: UR0700,UTT<CR>

0x55 0x52 0x30 0x37 0x30 0x30 0x2C 0x55 0x54 0x54 0x0D

Situation: Field Packet sent from the machine to the Host.

Result: UF Rate = 700 mL/min.

UF on = True

<sup>\*</sup> Each example shows the ASCII representation of the Standard data packet. The subsequent line represents the same information in hexadecimal ASCII.

## **Chapter 4 - Checksum Communication Protocol**

The Checksum Communication Protocol provides another layer of security to the already existing Standard Communication Protocol. The receiving member validates each Control and Field packet through the verification of the checksum. This protocol differs from the Standard Communication Protocol in its handshaking procedure and in its data packet format.

### Handshaking Process

For every Control or Field packet sent, there are two members: a Sender and a Receiver. When transmitting a Control packet, the Host is the Sender and the machine is the Receiver. Likewise, when transmitting a Field packet, the machine is the Sender and the Host is the Receiver.

When the Sender transmits a data packet, it initializes an internal counter and waits up to 5 seconds for an Acknowledgment response. If the Receiver does not send this response within 5 seconds, the Sender should time out after 5 seconds, increment the count, and send the packet again. This situation may occur when the Receiver fails to detect incoming data.

Otherwise, if the Receiver successfully obtains the sent data packet, it verifies that the checksum in the packet corresponds with the received data. If the checksum is valid, the Receiver returns a Positive Acknowledgement <ACK> response with the same sequence number as the data packet it validated. If the checksum is invalid, the Receiver returns a Negative Acknowledgment <NAK> response with the same sequence number as the data packet it attempted to validate.

When the Sender identifies a Positive Acknowledgment response, it resets the internal counter and proceeds to send the next data packet. If the Sender encounters a Negative Acknowledgment response, it increments the count and resends the original data packet. This cycle can be repeated until 3 send attempts have been made (i.e. the count reaches 3). At this point, the Sender resets the internal counter and proceeds to send the next data packet.

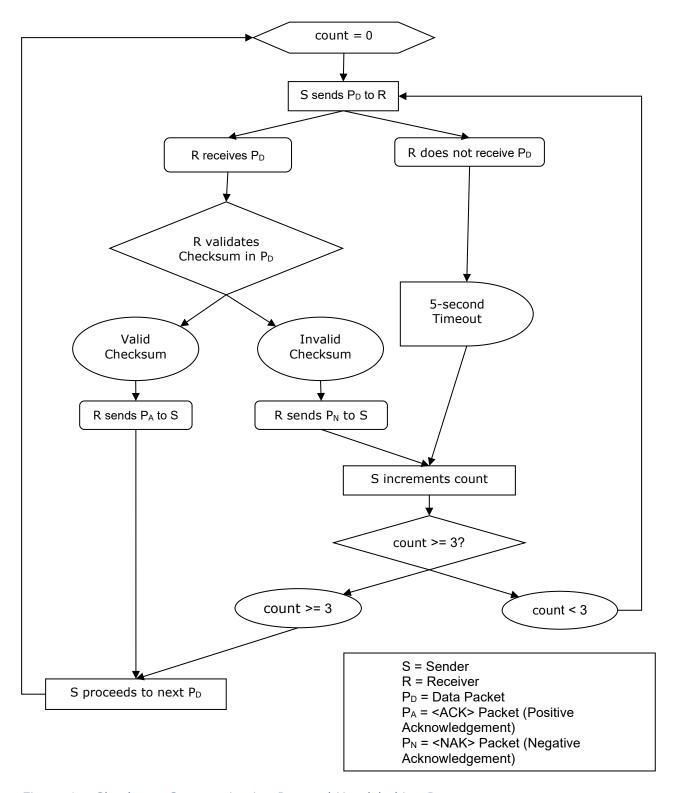

Figure 1 - Checksum Communication Protocol Handshaking Process

# Packet Format

The data packet of the Checksum Communication Protocol follows the following format:

| <soh></soh> | Туре | Sequence | Checksum | Size | <stx></stx> | Data | <etx></etx> |
|-------------|------|----------|----------|------|-------------|------|-------------|
|             | ·    |          |          |      |             |      |             |

| Name               | Length<br>(Bytes) | Description                                                                                                    |
|--------------------|-------------------|----------------------------------------------------------------------------------------------------|
|                    |                   | Start of packet/header <soh>. (ASCII hexadecimal 0x01)</soh>                                                                                                    |
| <soh></soh>        | 1                 | Represents the beginning of a Checksum Communication Packet. If missing, the packet is ignored.                                                                                                    |
|                    |                   | Designates the packet type.                                                                                                    |
|                    |                   | If data is returned in a single packet, the packet type is designated as full "F". (ASCII hexadecimal 0x46)                                                                                                    |
| Packet Type        | 1                 | If data is returned in multiple packets, the corresponding packet types are designated as beginning "B" (ASCII hexadecimal 0x42), middle "M" (ASCII hexadecimal 0x4D), or end "E" (ASCII hexadecimal 0x45). The first and last packets of the data are designated with the "B" and "E" packet types, respectively. If more than two packets are needed to send all the information, those middle packets are designated with the "M" packet type. The concatenation of all data from the "B", "M", and "E" packets represents the full data for the associated field. |
|                    |                   | Number of sequence from hexadecimal 0 to F.                                                                                                    |
|                    |                   | (ASCII hexadecimal 0x30 to 0x39, 0x41 to 0x46)                                                                                                    |
| Sequence<br>Number | 1                 | Incremented each time a new <b>Field</b> or <b>Control</b> packet is sent. An <b>Acknowledgement</b> packet uses the same sequence number as the original packet it is responding to. The Host and the Machine maintain their own independent sequence counter.                                                                                                    |
|                    |                   | When a sequence number reaches F, the next number wraps back to 0.                                                                                                    |
| Checksum           | 4                 | Data checksum in hexadecimal. Calculated as the sum of the ASCII hexadecimal values that make up the Data Section.                                                                                                    |

| Size        | 3                | Number of bytes in the Data Section. Expressed in decimal format.                                                                                                    |  |
|-------------|------------------|----------------------------------------------------------------------------------------------------|--|
| <stx></stx> | 1                | Start of Packet Data/Acknowledgement <stx>. (ASCII hexadecimal 0x02) Represents the beginning of the Data Section.</stx>                                                                                                    |  |
| Data        | Size<br>(<= 999) | ASCII Packet Data.  If Positive Acknowledgment, this section only contains <ack> (ASCII hexadecimal 0x06).  If Negative Acknowledgement, this section only contains <nak> (ASCII hexadecimal 0x15).  Data requested may be sent in multiple data packets. See Chapter 2 – Data Format.</nak></ack> |  |
| <etx></etx> | 1                | End of Packet Data <etx>. (ASCII hexadecimal 0x03)  Represents the end of the Data section, as well as the end of the Checksum packet.</etx>                                                                                                    |  |

Below are some examples of valid Checksum Protocol data packets\*:

# Example 1: CX

| Item     | Value                                        | ASCII Hexadecimal                                                          |
|----------|----------------------------------------------|----------------------------------------------------------------------------|
| Checksum | 0x43 + 0x58 = 0x009B                         | 0x30 0x30 0x39 0x42                                                        |
| Size     | 002                                          | 0x30 0x30 0x32                                                             |
| Packet   | <soh>F0009B002<stx>CX<etx></etx></stx></soh> | 0x01 0x46 0x30 x30 0x30 0x39<br>0x42 0x30 0x30 0x32 0x02 0x43<br>0x58 0x03 |

# Example 2: BV,011

| Item     | Value                                            | ASCII Hexadecimal                                                                               |
|----------|--------------------------------------------------|-------------------------------------------------------------------------------------------------|
| Checksum | 0x42 + 0x56 + 0x2C + 0x30 + 0x31 + 0x31 = 0x0156 | 0x30 0x31 0x35 0x36                                                                             |
| Size     | 006                                              | 0x30 0x30 0x36                                                                                  |
| Packet   | <soh>F00156006<stx>BV,011<etx></etx></stx></soh> | 0x01 0x46 0x30 0x30 0x31 0x35<br>0x36 0x30 0x30 0x36 0x02 0x42<br>0x56 0x2C 0x30 0x31 0x31 0x03 |

## Example 3: UR0600,UTT

| Item     | Value                                                                        | ASCII Hexadecimal                                                                                                    |
|----------|------------------------------------------------------------------------------|----------------------------------------------------------------------------------------------------|
| Checksum | 0x55 + 0x52 + 0x30 + 0x36 + 0x30 + 0x30 + 0x2C + 0x55 + 0x54 + 0x54 = 0x0296 | 0x30 0x32 0x39 0x36                                                                                                    |
| Size     | 010                                                                          | 0x30 0x31 0x30                                                                                                    |
| Packet   | <soh>F00296010<stx>UR0600,UTT<etx></etx></stx></soh>                         | 0x01 0x46 0x30 0x30 0x32<br>0x39 0x36 0x30 0x31 0x30<br>0x02 0x55 0x52 0x30 0x36<br>0x30 0x30 0x2C 0x55 0x54<br>0x54 0x03 |

## Example 4: <ACK>

| Item     | Value                                                 | ASCII Hexadecimal                                                      |
|----------|-------------------------------------------------------|------------------------------------------------------------------------|
| Checksum | $0 \times 06 = 0 \times 0006$                         | 0x30 0x30 0x30 0x36                                                    |
| Size     | 001                                                   | 0x30 0x30 0x31                                                         |
| Packet   | <soh>F00006001<stx><ack><etx></etx></ack></stx></soh> | 0x01 0x46 0x30 0x30 0x30 0x30<br>0x36 0x30 0x30 0x31 0x02 0x06<br>0x03 |

# Example 5a: <NAK>

| Item     | Value                                                 | ASCII Hexadecimal                                                      |
|----------|-------------------------------------------------------|------------------------------------------------------------------------|
| Checksum | 0x15 = 0x0015                                         | 0x30 0x30 0x31 0x35                                                    |
| Size     | 001                                                   | 0x30 0x30 0x31                                                         |
| Packet   | <soh>F00015001<stx><nak><etx></etx></nak></stx></soh> | 0x01 0x46 0x30 0x30 0x30 0x31<br>0x35 0x30 0x30 0x31 0x02 0x15<br>0x03 |

**Note:** With 2008T software versions earlier than v2.71, the *Negative* Acknowledgement packet has a different format, as shown below. In this packet, no "End of Transmission" character <ETX> is sent.

### Example 5b: <NAK>

| Item     | Value                                                 | ASCII Hexadecimal                                                      |
|----------|-------------------------------------------------------|------------------------------------------------------------------------|
| Checksum | 0x15 = 0x0015                                         | 0x30 0x30 0x31 0x35                                                    |
| Size     | 001                                                   | 0x30 0x30 0x31                                                         |
| Packet   | <soh>F00015001<stx><ack><nak></nak></ack></stx></soh> | 0x01 0x46 0x30 0x30 0x30 0x31<br>0x35 0x30 0x30 0x31 0x02 0x06<br>0x15 |

### Example 6: <PP>

| Item             | Value                                                                                                    | ASCII Hexadecimal                                                                                                    |
|------------------|----------------------------------------------------------------------------------------------------|----------------------------------------------------------------------------------------------------|
| Checksum         | 0x50 + 0x50 = 0x00A0                                                                                                    | 0x30 0x30 0x30 0x36                                                                                                    |
| Size             | 002                                                                                                    | 0x30 0x30 0x32                                                                                                    |
| Sent<br>Packet   | <soh>F000A0002<stx><br/>PPJOHN_DOE<etx></etx></stx></soh>                                                                                                    | 0x01 0x46 0x30 0x30 0x30 0x41 0x30 0x30 0x30 0x30 0x32 0x02 0x50 0x50 0x4A 0x4F 0x48 0x4E 0x5F 0x44 0x4F 0x45 0x03                                                                                                    |
| Return<br>Packet | <soh>F05C53380<stx>PP [PAJOHN_DOE, DSCONC6601-2,DSNAGO101.1, DSNABI020.4,DSDITP30.0, DSDLFW2000,DSDFAEF, DSDFRT1.5,DSNAST75.5, DSSVST0530,DSHEPR01.0, DSHPIT0500,DSHBV002.0, DSXSYP175,DSISYP070, DSXDIP120,DSIDIP040, DSXPUL125,DSIPUL050, DSBPPC150,DSCYTM0030, WDSRBD101.7,WDCTBD2.5, WDOTGW93.2,WDFIDD700, DSUFV05000,DSUFTS300, DSUFRA1000,DSUFPT4, DSBPRA250,DSVURE47.0, DSTKTV1.21,DSCRBV29, DSOALR84]5C53<etx></etx></stx></soh> | 0x50 0x50 0x5b 0x50 0x41 0x4a 0x4f 0x48 0x4e 0x5f 0x44 0x4f 0x45 0x2c 0x44 0x53 0x43 0x4f 0x4e 0x43 0x36 0x36 0x30 0x31 0x2d 0x32 0x2c 0x0d 0x0a 0x44 0x53 0x4e 0x41 0x47 0x4f 0x31 0x30 0x31 0x2e 0x31 0x2c 0x44 0x53 0x4e 0x41 0x42 0x49 0x30 0x32 0x30 0x2e 0x34 0x2c 0x44 0x53 0x44 0x49 0x50 0x32 0x30 0x2e 0x34 0x2c 0x44 0x53 0x44 0x49 0x54 0x50 0x33 0x30 0x2e 0x30 0x2c 0x0d 0x0a 0x44 0x53 0x44 0x4c 0x46 0x57 0x32 0x30 0x30 0x30 0x2c 0x44 0x53 0x44 0x46 0x41 0x45 0x46 0x2c 0x44 0x53 0x44 0x46 0x52 0x54 0x31 0x2e 0x35 0x2c 0x0d 0x0a 0x44 0x53 0x4e 0x41 0x53 0x54 0x37 0x35 0x2e 0x35 0x2c 0x44 0x53 0x56 0x53 0x54 0x30 0x35 0x33 0x30 0x2c 0x44 0x53 0x48 0x45 0x50 0x52 0x30 0x31 0x2e 0x30 0x2c 0x0d 0x0a 0x44 0x53 0x48 0x45 0x50 0x49 0x54 0x30 0x35 0x30 0x30 0x2c 0x44 0x53 0x48 0x42 0x56 0x4f 0x30 0x32 0x2e 0x30 0x2c 0x44 0x53 0x58 0x53 0x59 0x50 0x31 0x37 0x35 0x2c 0x0d 0x0a 0x44 0x53 0x58 0x50 0x49 0x53 0x59 0x50 0x31 0x37 0x35 0x2c 0x0d 0x0a 0x44 0x53 0x48 0x53 0x59 0x50 0x31 0x37 0x35 0x59 0x50 0x31 0x37 0x35 0x58 0x44 0x49 0x50 0x31 0x32 0x2c 0x44 0x53 0x58 0x44 0x53 0x58 0x44 0x53 0x58 0x51 0x32 0x2c 0x44 0x53 0x58 0x44 0x49 0x50 0x31 0x32 |

0x30 0x2c 0x44 0x53 0x49 0x44 0x49 0x50 0x30 0x34 0x30 0x2c 0x44 0x53 0x58 0x50 0x55 0x4c 0x0d 0x0a 0x31 0x32 0x35 0x2c 0x44 0x53 0x49 0x50 0x55 0x4c 0x30 0x35 0x30 0x2c 0x44 0x53 0x42 0x50 0x50 0x43 0x31 0x35 0x30 0x2c 0x44 0x53 0x43 0x59 0x54 0x4d 0x30 0x30 0x33 0x30 0x2c 0x0d 0x0a 0x57 0x44 0x53 0x52 0x42 0x44 0x31 0x30 0x31 0x2e 0x37 0x2c 0x57 0x44 0x43 0x54 0x42 0x44 0x32 0x2e 0x35 0x2c 0x57 0x44 0x4f 0x54 0x47 0x57 0x39 0x33 0x2e 0x32 0x2c 0x0d 0x0a 0x57 0x44 0x46 0x49 0x44 0x44 0x37 0x30 0x30 0x2c 0x44 0x53 0x55 0x46 0x56 0x4f 0x35 0x30 0x30 0x30 0x2c 0x44 0x53 0x55 0x46 0x54 0x53 0x33 0x30 0x30 0x2c 0x0d 0x0a 0x44 0x53 0x55 0x46 0x52 0x41 0x31 0x30 0x30 0x30 0x2c 0x44 0x53 0x55 0x46 0x50 0x54 0x34 0x2c 0x44 0x53 0x42 0x50 0x52 0x41 0x32 0x35 0x30 0x2c 0x44 0x53 0x56 0x55 0x52 0x45 0x0d 0x0a 0x34 0x37 0x2e 0x30 0x2c 0x44 0x53 0x54 0x4b 0x54 0x56 0x31 0x2e 0x32 0x31 0x2c 0x44 0x53 0x43 0x52 0x42 0x56 0x32 0x39 0x2c 0x44 0x53 0x4f 0x41 0x4c 0x52 0x38 0x34 0x5d

<sup>\*</sup> Each example shows the intended data to be transmitted and its corresponding Checksum packet. The sequence number for all these examples is 0.

# **Appendix A - Commands**

| Command<br>Code | Meaning                                                                                                    | Comments                                                                                                    |
|-----------------|----------------------------------------------------------------------------------------------------|----------------------------------------------------------------------------------------------------|
| CX              | Resets communications                                                                                                    | Send as the first command, or whenever needed. This command should be sent individually and not mixed with other groups or commands. If CX is sent in a group, all commands prior to CX will be ignored.                                                                                                    |
| DXF*            | Turns Green traffic/status light off                                                                                         |                                                                                                    |
| DXT*            | Turns Green traffic/status light on                                                                                          |                                                                                                    |
| EXF*            | Turns Yellow traffic/status light off                                                                                        |                                                                                                    |
| EXT*            | Turns Yellow traffic/status light on                                                                                         |                                                                                                    |
| CG              | Changes the color of the communication icon for a 60-second duration (only available in Checksum Protocol on the 2008K@Home) | This command changes the color of the communication icon (phone) in the dialogue box to:  Grey – power on or dialysis paused  Green – signal received during treatment  Red – no signal received in 1 minute during treatment                                                                                                    |
| ###             | Communication interval time; begins sending data packets every ### seconds                                                   | ASCII number from minimum to 600. Minimum is 10 in Standard Protocol; minimum is 11 in Checksum Protocol. If out of range, the interval time defaults to 000.  In Standard Protocol, an interval time of less than minimum means that no packets transmit from the machine, regardless of the controls.  In Checksum Protocol, an interval of 0 seconds means that packets are not transmitted from the machine. |

<sup>\*</sup> The traffic/status light control can only be enabled by setting an option in the machine's Service Mode. To enter Service Mode, turn on the machine and press the [Enter] key when prompted "Press CONFIRM For Service Mode". After the machine boots up in Service Mode, navigate to the Options menu and select Hardware Options. On this screen, the Beacon button controls the input for the traffic/status light. Use the [Up] and [Down] arrow keys to select FDS08 and press the [Enter] key to confirm the selection. When using the traffic/status light commands, it is recommended to turn one light off when turning the other on to avoid confusion.

# Appendix B - Group Codes

## General Groups

**Note:** Groups and fields are listed here in the order in which they are sent out.

| Group<br>Code | Machine data packet includes:                            | Software<br>Version                         | Comments                                                                                                    |
|---------------|----------------------------------------------------------|---------------------------------------------|----------------------------------------------------------------------------------------------------|
| PR            | VP, AP, TM                                               | All                                         | Pressure Values.                                                                                                    |
| DI            | TP, DF, CD, BF                                           | All                                         | Dialysate Values.                                                                                                    |
| AL            | AC, AT, AF, AB, AA,<br>AR, AV, AU, AL, AN,<br>AD         | All except AD                               | Alarms.  Note: AD is included in 2008T software v2.71 or greater                                                                          |
| MS            | RI, DS, DI, BS, BD, DL, DP, HD                           | All except BD,<br>DL, DP, HD                | Machine States.  Note: BD, DL, DP and HD are active with TS-enabled on 2008T software v2.71 or greater.                                   |
| UF            | UR, UT                                                   | All                                         | Ultrafiltrate Values.                                                                                                    |
| ВР            | SY, DY, PL, MA, DU,<br>MU, PU, SU                        | All except DU,<br>MU, PU, SU                | Blood Pressure Module Data.  Note: DU, MU, PU, SU are active with TS-enabled on 2008T software v2.71 or greater.                          |
| XT            | UV, BV, PA, UG, RT,<br>MI, UF, UP, SP, NS,<br>NB, BI, ST | All except UF,<br>UP, SP, NS, NB,<br>BI, ST | Extra Values.  Note: UF, UP, SP, NS, NB, BI, ST, are active with Checksum Protocol or with TS-enabled on 2008T software v2.71 or greater. |
| SS            | PR, PE, PX, WA, WE                                       | All                                         | Safety System.  (Pulse Oximeter and Wireless Wetness Detector only available on the 2008K@Home.)                                          |
| VX            | VP, VH, VL                                               | All                                         | Venous Group.                                                                                                    |
| ВТ            | TA, TV, TB, TE, RE,<br>HA                                | All                                         | Blood Temperature Module<br>(BTM) and Heparin Data.                                                                                       |
| CL            | PN, VS, HC, KO, KE,<br>PK, EK, DK, KT                    | All except KT,<br>DK                        | Clearance Data. <b>Note:</b> KT, DK are active with Checksum Protocol or with TS-enabled on 2008T software v2.71 or greater.              |

| Group<br>Code | Machine data packet includes:                    | Software<br>Version                | Comments                                                                                                    |  |  |
|---------------|--------------------------------------------------|------------------------------------|----------------------------------------------------------------------------------------------------|--|--|
|               |                                                  |                                    | Treatment Data.                                                                                                    |  |  |
| KS            | TX, QB, QD, TT, DK, KT, HA, HR, HI, HS, HV       | All except KT,<br>DK, HI, HS, HV   | <b>Note:</b> KT, DK are active with Checksum Protocol or with TS-enabled on 2008T software v2.71 or greater.                                                                                                    |  |  |
|               |                                                  |                                    | <b>Note:</b> HI, HS and HV are active with TS-enabled on 2008T software v2.71 or greater.                                                                                                    |  |  |
| FL            | FA, P1, P2, P3, P4, P5,<br>P6                    | All                                | Access Flow and Plasma Data.                                                                                                    |  |  |
| BV            | RB, TR, HT, HB                                   | All                                | Blood Volume Module (BVM) Data.                                                                                                    |  |  |
| VR            | VR, MN, VA, VB, VC,                              | All except for MN, VA, VB, VC, VD, | Machine Information. Must be requested individually and not mixed with other groups.                                                                                                    |  |  |
| VIX           | VD, VF, VU                                       | VF, VU                             | <b>Note:</b> MN, VA, VB, VC, VD, VF and VU are active with TS-enabled on 2008T software v2.71 or greater.                                                                                                    |  |  |
|               |                                                  |                                    | Crit-Line Module Data.                                                                                                    |  |  |
| СМ            | CB, CP, CC, CH, CO,<br>MO, OA, BA, CM, CW,<br>DV | All except DV                      | (Crit-Line is only available on 2008T machines v2.48 or later.)                                                                                                    |  |  |
| CIM           |                                                  | All except DV                      | <b>Note:</b> DV is active with TS-enabled on 2008T software v2.71 or greater.                                                                                                    |  |  |
|               |                                                  |                                    | Concentrate Data (on Dialysate Screen). If an SVS program is active, the returned parameters are associated only with the base values (i.e., Na base).                                                                                                    |  |  |
| DC            | AE, CA, CI, CT, DX, FM,<br>K+, MG, NB, ST, TD    | ≥ 2.71                             | <b>Note:</b> TD, DX, MG, CA, K+ are not updated with new data when New Tx is Confirmed or Base Na+ is changed.                                                                                                    |  |  |
|               | אד, ויט, טון, זוע טוין, זוע                      |                                    | <b>Note:</b> New concentrate data will not fully transmit from the MIIS to the Dialysate screen due to character limitations. Any names transmitted or received will truncate to six characters. E.g. if the name being transmitted is 08-0231-4, the name received is 0231-4. |  |  |

| Group<br>Code | Machine data packet includes:         | Software<br>Version | Comments                                                                                                    |
|---------------|---------------------------------------|---------------------|----------------------------------------------------------------------------------------------------|
| GG            | FG, JG, MH, PM, SN,<br>ZO             | ≥ 2.71              | Configuration Data. Because GG sends out a larger array, it should be requested individually and not mixed with other groups. |
| KA            | K1, K2, K3, K4, K5,<br>K6, K7, K8, K9 | ≥ 2.71              | Kecn Data.                                                                                                    |
| LS            | SL                                    | ≥ 2.71              | Beacon Status.                                                                                                    |
| NM            | NM                                    | ≥ 2.71              | Status Box Message.                                                                                                    |
| OZ            | PS                                    | ≥ 2.71 and < 2.84   | Crit-Line Printability.                                                                                                    |
| TN            | TN                                    | ≥ 2.71              | Treatment Number.                                                                                                    |

# Special Groups

| Send | Receive                                                                                                    | Software<br>Version          | Comments                                                                                                    |
|------|----------------------------------------------------------------------------------------------------|------------------------------|----------------------------------------------------------------------------------------------------|
|      |                                                                                                    |                              | Equivalent to sending the following groups (immediately):                                                                                                    |
|      | AA AB AC AD                                                                                                    |                              | AL, BP, DI, MS, PR, and UF.                                                                                                    |
| {}   | AA, AB, AC, AD,<br>AF, AL, AN, AP, AR,<br>AT, AU, AV, BF,<br>BS, CD, DF, DI,<br>DS, DY, MA PL, RI,<br>SY, TM, TP, UR,<br>UT, VP | All for Standard<br>Protocol | When the machine receives {}, it will return the appropriate Field Packets according to the Immediate transmission setting (i.e., GG and VR) and the TS-enabled condition. The internal list will not be updated by this <i>Control</i> .                                              |
|      |                                                                                                    |                              | <b>Note:</b> For software versions earlier than 2.71, the {} field works only with the Standard Protocol.                                                                                                    |
| AG   | All fields                                                                                                    | ≥ 2.71                       | Equivalent to sending every group except for special groups and groups associated with the Immediate transmission setting (i.e., GG and VR). TS-enabled only.                                                                                                    |
| CA   | CZ                                                                                                    | ≥ 2.71                       | The CA Group requests the return of Crit-<br>Line data points via the CZ Field. TS-<br>enabled only.                                                                                                    |
| DD   | DD                                                                                                    | ≥ 2.71                       | The DD Group requests the return of Disinfection data via the DD Field. TS-enabled only.                                                                                                    |
| PP   | PP                                                                                                    | ≥ 2.71                       | The PP Group is sent from the Machine to the Host along with a patient ID if a PatientCard is inserted into optional card reader. In response, the Host is expected to respond with Patient Prescription data. See Patient Prescription Request for more information. TS-enabled only. |
| TS   | TI, TY, TZ                                                                                                    | ≥ 2.71                       | The TS Group enables not only the addition of timestamps to subsequent data packets, but also certain fields that would not otherwise be returned. These fields are marked in Appendix C as "TS-Enabled".                                                                              |
|      | 12, 11, 12                                                                                                    |                              | After the TS Group is sent, fields indicated by both Interval and On Occurrence transmission settings will be returned On Occurrence only.                                                                                                    |

**Note:** These special groups must be requested individually and not mixed with other groups. This will allow the complete set of data to be returned.

# Appendix C - Field Codes

#### General Fields

**Note:** Group Codes, and Field Codes within those Group Codes, are listed here in alphabetical order. To see codes listed in the order in which said codes are transmitted, see *Appendix B – Group Codes*.

|               |    |                      |                   |            |                | Transmission Settings |                   |           |                                                                                                    |
|---------------|----|----------------------|-------------------|------------|----------------|-----------------------|-------------------|-----------|----------------------------------------------------------------------------------------------------|
| Group<br>Code |    | Field                | Format<br>(units) | No<br>Data | TS-<br>enabled | Interval              | On<br>Occurrence* | Immediate | Comments                                                                                            |
|               | AA | Level Detector Alarm | T/F               | F          |                | ~                     | ~                 |           |                                                                                                    |
|               | АВ | Blood Pump Alarm     | T/F               | F          |                | V                     | ~                 |           |                                                                                                    |
|               | AC | Conductivity Alarm   | T/F               | F          |                | V                     | <b>✓</b>          |           |                                                                                                    |
|               | AD | Blood Pressure Alarm | T/F               | F          |                | ~                     | ~                 |           | Any systolic, diastolic, pulse high or low.                                                         |
|               | AF | Dialysate Flow Alarm | T/F               | F          |                | •                     | <b>✓</b>          |           |                                                                                                    |
| $AL^\dagger$  | AL | Blood Leak Alarm     | T/F               | F          |                | ~                     | <b>✓</b>          |           |                                                                                                    |
|               | AN | Check Access Alarm   | T/F               | F          |                | •                     | ~                 |           | Sends <b>`T</b> ' if venous needle disconnected (2008K machine only). Otherwise, sends <b>`F</b> '. |
|               | AR | Arterial Alarm       | T/F               | F          |                | ~                     | <b>~</b>          |           |                                                                                                    |
|               | АТ | Temperature Alarm    | T/F               | F          |                | ~                     | ~                 |           |                                                                                                    |
|               | AU | TMP Alarm            | T/F               | F          |                | ~                     | ~                 |           |                                                                                                    |
|               | AV | Venous Alarm         | T/F               | F          |                | ~                     | ~                 |           |                                                                                                    |

|               |               |                              |                  |            |                | Tr       | ansmission Se     | ttings    |                                                                                  |
|---------------|---------------|------------------------------|------------------|------------|----------------|----------|-------------------|-----------|----------------------------------------------------------------------------------|
| Group<br>Code | Field<br>Code | Field                        | Format (units)   | No<br>Data | TS-<br>enabled | Interval | On<br>Occurrence* | Immediate | Comments                                                                         |
|               | DU            | Diastolic Pressure Limits    | UUULLL<br>[mmHg] | N/A        | V              |          | V                 |           | Upper (UUU) and Lower (LLL) diastolic pressure limits.                           |
|               | DY            | Diastolic Pressure           | xxx<br>[mmHg]    | 000        |                | •        | V                 |           |                                                                                  |
|               | MA            | Mean Arterial Pressure (MAP) | xxx<br>[mmHg]    | 000        |                | ~        | ~                 |           |                                                                                  |
| ВР            | MU            | MAP Limits                   | UUULLL<br>[mmHg] | N/A        | ~              |          | <b>✓</b>          |           | Upper (UUU) and Lower (LLL) MAP limits.                                          |
|               | PL            | Pulse                        | xxx [bpm]        | 000        |                | <b>√</b> | ✓                 |           |                                                                                  |
|               | PU            | Pulse Limits                 | UUULLL<br>[bpm]  | N/A        | <b>√</b>       |          | <b>√</b>          |           | Upper (UUU) and Lower (LLL) pulse limits.                                        |
|               | SU            | Systolic Pressure Limits     | UUULLL<br>[mmHg] | N/A        | <b>√</b>       |          | <b>√</b>          |           | Upper (UUU) and Lower (LLL) systolic pressure limits.                            |
|               | SY            | Systolic Pressure            | xxx<br>[mmHg]    | 000        |                | <b>√</b> | <b>√</b>          |           |                                                                                  |
|               | НА            | Total heparin infused        | xx.x [mL]        | 000        |                | <b>√</b> |                   |           | Sent with BT and KS groups. If requested by both groups, this value sends twice. |
|               | RE            | BTM, % recirculation         | ±xxx.x<br>[%]    | +1000      |                | <b>√</b> | <b>√</b>          |           |                                                                                  |
| ВТ            | ТА            | BTM Tart                     | xx.x [°C]        | 000        |                | <b>√</b> | ✓                 |           |                                                                                  |
|               | ТВ            | BTM Tbody                    | xx.x [°C]        | 000        |                | <b>√</b> | <b>√</b>          |           |                                                                                  |
|               | TE            | BTM change in energy         | ±xxx.x<br>[kJ/h] | -0000      |                | <b>√</b> | <b>√</b>          |           |                                                                                  |
|               | TV            | BTM Tven                     | xx.x [°C]        | 000        |                | <b>√</b> | ✓                 |           |                                                                                  |

|               |               |                                                                             |                   |            |                | Tra      | Transmission Settings |           |                                                                                                    |
|---------------|---------------|-----------------------------------------------------------------------------|-------------------|------------|----------------|----------|-----------------------|-----------|----------------------------------------------------------------------------------------------------|
| Group<br>Code | Field<br>Code | Field                                                                       | Format<br>(units) | No<br>Data | TS-<br>enabled | Interval | On<br>Occurrence*     | Immediate | Comments                                                                                                    |
|               | НВ            | Hemoglobin (HgB)                                                            | ±xxx.x            | -0000      |                | ✓        | ✓                     |           |                                                                                                    |
|               | НТ            | Hematocrit (Hct)                                                            | ±xxx.x<br>[%]     | -0000      |                | <b>√</b> | ✓                     |           |                                                                                                    |
| BV            | RB            | Relative Blood Volume (RBV)                                                 | ±xxx.x<br>[%]     | -0000      |                | <b>√</b> | ✓                     |           |                                                                                                    |
|               | TR            | Trend                                                                       | xxx               | 000        |                | <b>√</b> | <b>√</b>              |           | 001 - ↑<br>002 - ¬<br>003 - ←→<br>004 - ¬<br>005 - ↓                                                                                                    |
|               | DK            | Delivered Single Pool (sp)<br>Kt/V                                          | xxx.xx            | 00000      |                | <b>√</b> | ✓                     |           | Sent with CL and KS groups. If requested by both groups, this value sends twice.  Note: Sends in Checksum protocol and with TS-enabled on 2008T software v2.71 or greater. |
|               | EK            | Delivered Equilibrated (E)<br>Kt/V                                          | x.xx              | 000        |                | <b>√</b> |                       |           |                                                                                                    |
|               | НС            | Hematocrit                                                                  | xxx [%]           | 000        |                | <b>√</b> |                       |           |                                                                                                    |
| CL            | KE            | Mean Kecn                                                                   | xxx               | 000        |                | <b>√</b> |                       |           |                                                                                                    |
|               | КО            | Overall mass transfer coefficient multiplied by dialyzer surface area (KOA) | xxxx              | 0000       |                | <b>√</b> |                       |           |                                                                                                    |
|               | кт            | Delivered Kt                                                                | xxxx.x [L]        | 00000      |                | 1        | <b>√</b>              |           | Sent with CL and KS groups. If requested by both groups, this value sends twice.  Note: Sends in Checksum protocol and with TS-enabled on 2008T software v2.71 or greater. |

|               |               |                                    |                   |            |                | Tr       | ansmission Se     | ttings    | Comments                                                                                                    |
|---------------|---------------|------------------------------------|-------------------|------------|----------------|----------|-------------------|-----------|----------------------------------------------------------------------------------------------------|
| Group<br>Code | Field<br>Code | Field                              | Format<br>(units) | No<br>Data | TS-<br>enabled | Interval | On<br>Occurrence* | Immediate |                                                                                                    |
|               | PK            | Projected Single Pool (sp)<br>Kt/V | x.xx              | 000        |                | <b>√</b> |                   |           |                                                                                                    |
| CL            | PN            | First Plasma Na                    | xxx.x<br>[mEq/L]  | 0000       |                | <b>√</b> |                   |           | Same as P1 Field (from FL Group) unless no data. If requested by both groups, this value sends twice.                                                                                                    |
|               | VS            | Body Volume                        | xx.x [L]          | 000        |                | <b>√</b> | <b>√</b>          |           |                                                                                                    |
|               | ВА            | BV Alert Level                     | ±xxxx [%]         | -0000      |                | <b>√</b> |                   |           |                                                                                                    |
|               | СВ            | RBV (Crit-Line)                    | ±xxx.x<br>[%]     | -0000      |                | <b>√</b> |                   |           |                                                                                                    |
|               | СС            | Hematocrit                         | ±xxx.x<br>[%]     | -0000      |                | <b>√</b> |                   |           |                                                                                                    |
|               | СН            | Hemoglobin                         | ±xxx.x            | -0000      |                | <b>√</b> |                   |           |                                                                                                    |
|               | СМ            | Crit-Line Marker                   | xxx               | 000        |                | <b>√</b> |                   |           | 000 – No profile / No Crit-Line<br>SYM – Symptom Marker<br>INT – Intervention Marker                                                                                                    |
| СМ            | СО            | O <sub>2</sub> Sat.                | ±xxx.x<br>[%]     | -0000      |                | <b>√</b> |                   |           |                                                                                                    |
|               | СР            | Profile (Crit-Line)                | xxx               | 000        |                | <b>√</b> |                   |           | 000 – No profile / No Crit-Line<br>00A – Profile A<br>00B – Profile B<br>00C – Profile C                                                                                                    |
|               | CW            | Crit-Line Low Alarm                | xxx               | 000        |                | <b>√</b> |                   |           | 000 - No Warning<br>NCA - Crit-Line: No Comm<br>SYS - Crit-Line: System Error<br>OBS - Crit-Line: Obstruction<br>NBS - Crit-Line: No Blood Sensed<br>BVA - Rel. Blood Volume Low<br>O2A - Oxygen Saturation Low<br>PRF - Failed to Print |

|               |               |                                        |                   |          |                | Tr       | ansmission Se     | ttings    | Comments                                                                                                    |
|---------------|---------------|----------------------------------------|-------------------|----------|----------------|----------|-------------------|-----------|----------------------------------------------------------------------------------------------------|
| Group<br>Code | Field<br>Code | Field                                  | Format<br>(units) | No Data  | TS-<br>enabled | Interval | On<br>Occurrence* | Immediate |                                                                                                    |
| CM            | DV            | Last Verification Date (Crit-<br>Line) | mmddyyyy          | 00000000 | V              | <b>√</b> |                   |           | Month (mm), day (dd), year (yyyy)  Included only in the first interval for each treatment.                                                                                                |
| CM            | МО            | Min. O <sub>2</sub> Sat                | ±xxx.x [%]        | -0000    |                | <b>✓</b> |                   |           | Returns +1000 before the treatment clock starts running.                                                                                                    |
|               | OA            | O <sub>2</sub> Alert Level             | ±xxxx [%]         | -0000    |                | <b>√</b> |                   |           |                                                                                                    |
|               | AE            | Acetate electrolyte mEq/l              | xx.x [mEq/l]      | N/A      | <b>√</b>       |          | ✓                 |           | Citrasate Concentrates transmit<br>the Citrate value in the AE index<br>along with the acetate value of<br>the concentrate. (Eg. 2.7 mEq/L<br>is 2.4 for Citrate and 0.3 for<br>Acetate.) |
|               | CA            | Ca++ electrolyte mEq/l                 | xx.x [mEq/l]      | N/A      | <b>√</b>       |          | <b>√</b>          |           | On 2.25 Ca++ labels, the value transmits as 023.                                                                                                    |
|               | CI            | Citrate mEq/I                          | xx.x [mEq/l]      | N/A      | <b>√</b>       |          | <b>√</b>          |           |                                                                                                    |
| DC            | СТ            | Concentrate Type                       | String            | N/A      | <b>√</b>       |          | ✓                 |           | Maximum length = 8 characters.<br>Example: 08-2251-0 = 2251-0<br>13-2251-0 = 2251-9<br>08-2251-CA = 2251-CA<br>13-2251-CA = 2251-CA<br>OFD2251-3B = 2251-3B                               |
|               | DX            | Dextrose electrolyte mg/dl             | xxx.x<br>[mEq/dl] | N/A      | <b>√</b>       |          | <b>√</b>          |           | Transmits actual value. Screen displays rounded value with no decimal.                                                                                                    |
|               | FM            | Concentrate type/family                | String            | N/A      | <b>√</b>       |          | <b>√</b>          |           | 45x 72.00 g/L Bic<br>45x 79.25 g/L Bic<br>45x 81.25 g/L Bic                                                                                                    |
|               | K+            | K+ electrolyte mEq/l                   | xx.x [mEq/l]      | N/A      | <b>✓</b>       |          | <b>√</b>          |           |                                                                                                    |
|               | MG            | Mg++ electrolyte mEq/l                 | xx.x [mEq/l]      | N/A      | <b>√</b>       |          | <b>√</b>          |           |                                                                                                    |

| ıra | nsm | ission | Sett | ıngs |
|-----|-----|--------|------|------|
|     |     |        |      |      |

|               |               |                             |                   |         |                | Transmission Settings |                   |           |                                                                                                    |
|---------------|---------------|-----------------------------|-------------------|---------|----------------|-----------------------|-------------------|-----------|----------------------------------------------------------------------------------------------------|
| Group<br>Code | Field<br>Code |                             | Format<br>(units) | No Data | TS-<br>enabled | Interval              | On<br>Occurrence* | Immediate | Comments                                                                                                    |
| DC            | NB            | Na base                     | xxxx<br>[mEq/L]   | N/A     | <b>√</b>       |                       | <b>√</b>          |           | Sent with DC & XT groups. Sends twice if requested by both groups. Transmits leading zeroes (0).                                                                                                   |
|               | ST            | Bicarbonate                 | xxxx<br>[mEq/L]   | N/A     | <b>√</b>       |                       | <b>√</b>          |           | Sent with DC & XT groups. Sends twice if requested by both groups. Transmits leading zeroes (0).                                                                                                   |
|               | TD            | Theoretical Conductivity    | xx.x<br>[mS/cm]   | N/A     | <b>√</b>       |                       | <b>√</b>          |           |                                                                                                    |
| DI            | BF            | Blood flow rate             | xxxx<br>[mL/min.] | 0000    |                | <b>√</b>              | <b>√</b>          |           | <b>Note:</b> On the 2008K machine, this value may be inaccurate if a Blood Pump Serial Communication cable (P/N 670658-Q) is not installed. Please see Bulletin 11-FHK-001 Rev B for more details. |
|               | CD            | Conductivity                | xx.xx<br>[mS/cm]  | 0000    |                | <b>√</b>              |                   |           |                                                                                                    |
|               | DF            | Dialysate flow rate         | xxxx<br>[mL/min.] | 0000    |                | <b>√</b>              | <b>√</b>          |           |                                                                                                    |
|               | TP            | Monitor Temp                | xx.xx [°C]        | 0000    |                | <b>√</b>              |                   |           |                                                                                                    |
|               | FA            | Access Flow                 | ±xxxx             | -0000   |                | ✓                     | ✓                 |           |                                                                                                    |
| FL            | P1-<br>P6     | Plasma Na 1 – Plasma Na 6   | xxx.x             | 0000    |                | ✓                     | ✓                 |           | Values send when the system takes an OLC measurement.                                                                                                    |
| GG            | FG            | Service Mode Configuration  | String            | N/A     | <b>√</b>       |                       |                   | ✓         | See Appendix E.                                                                                                    |
|               | JG            | Dialysis Mode Configuration | String            | N/A     | <b>√</b>       |                       |                   | <b>√</b>  | See Appendix F.                                                                                                    |
|               | МН            | Machine Hours               | xxxxx             |         | <b>√</b>       |                       |                   | <b>√</b>  | Transmits with leading zero (0).<br>Example: if Machine Hours are<br>1850 it will transmit 01850.                                                                                                  |

|               | PM            | Preventive Maintenance<br>Settings  | String            | N/A     | <b>√</b>       |          |                   | <b>√</b>  | See Appendix G.                                                                                                    |
|---------------|---------------|-------------------------------------|-------------------|---------|----------------|----------|-------------------|-----------|----------------------------------------------------------------------------------------------------|
|               |               |                                     |                   |         |                | Tr       | ansmission Se     | ttings    |                                                                                                    |
| Group<br>Code | Field<br>Code | Field                               | Format<br>(units) | No Data | TS-<br>enabled | Interval | On<br>Occurrence* | Immediate | Comments                                                                                                    |
|               | SN            | Machine Serial Number               | String            |         | <b>√</b>       |          |                   | ✓         |                                                                                                    |
| GG            | ZO            | Time Zone                           | ±xxx              |         | <b>√</b>       |          |                   | <b>√</b>  | UTC. Removes leading zeroes.<br>Newfoundland is -33. Removed<br>from versions V.2.84 or greater.                                                                           |
| KA            | K1 -<br>K9    | Sequence of Kecn values from 1 to 9 | hhmm xxx T        |         | <b>√</b>       |          | <b>√</b>          |           | Time: hours (hh) and minutes (mm); Kecn value (xxx); and Test Type (T): access flow (A), manual (M), or normal (N).  " " is the delimiter between the above values.        |
| KS            | DK            | Delivered Single Pool (sp)<br>Kt/V  | xxxx.x [L]        | 00000   |                | 1        | <b>√</b>          |           | Sent with CL and KS groups. If requested by both groups, this value sends twice. <b>Note:</b> Sent in Checksum protocol and TS-enabled on 2008T software V2.71 or greater. |
|               | НА            | Total heparin infused               | xx.x [mL]         |         |                | <b>√</b> |                   |           | Sent with BT and KS groups. If requested by both groups, this value sends twice.                                                                                           |
|               | HI            | Infusion time                       | hhmm              |         | <b>√</b>       |          | <b>√</b>          |           | Time: hours (hh) and minutes (mm).                                                                                                    |
|               | HR            | Heparin rate                        | xx.x [mL/h]       |         |                | <b>√</b> |                   |           |                                                                                                    |
|               | HS            | Syringe Type                        | X                 |         |                |          | ✓                 | HS        | Index of selected syringe:  0 - 10cc BD Black  1 - 10cc Terumo  2 - 12cc Monoject  3 - 10cc Braum  4 - 10cc Monoject  5 - 10cc Nipro                                       |

|    |              |           |          |   | 6 – 10cc SOL-Care<br>7 – 10cc Jiangxi Sanxin |
|----|--------------|-----------|----------|---|----------------------------------------------|
| HV | Bolus Volume | xx.x [mL] | <b>√</b> | ✓ |                                              |

#### **Transmission Settings**

| Group<br>Code | Field<br>Code | Field                               | Format<br>(units) | No Data | TS-<br>enabled | Interval | On<br>Occurrence* | Immediate | Comments                                                                                                    |
|---------------|---------------|-------------------------------------|-------------------|---------|----------------|----------|-------------------|-----------|----------------------------------------------------------------------------------------------------|
|               | КТ            | Delivered Kt                        | xxxx.x [L]        | 00000   |                | <b>√</b> | <b>√</b>          |           | Sent with CL and KS groups. If requested by both groups, this value sends twice.  Note: Sends in Checksum protocol and with TS-enabled on 2008T software v2.71 or greater. |
| KS            | QB            | Average Blood Flow Rate (Qb)        | xxxx<br>[mL/min]  |         |                | ✓        | <b>√</b>          |           |                                                                                                    |
|               | QD            | Average Dialysate Flow<br>Rate (Qd) | xxxx<br>[mL/min]  |         |                | <b>√</b> | <b>√</b>          |           |                                                                                                    |
|               | П             | Treatment time                      | xxxx [min.]       |         |                | <b>√</b> |                   |           |                                                                                                    |
|               | TX            | Treatment (Tx) clock status         | T/F               | F       |                | <b>√</b> | <b>√</b>          |           | T – Tx Running<br>F – Tx Paused                                                                                                    |
| LS            | SL            | Status light                        | Х                 |         | <b>√</b>       |          | <b>√</b>          |           | G – Green<br>Y – Yellow<br>R – Red<br>F – Off                                                                                                    |
|               | BD            | Chemical Disinfect                  | T/F               |         | <b>√</b>       |          | <b>√</b>          |           | `T' if in chemical disinfection portion of the Chemical/Rinse or Chemical/Dwell Programs.                                                                                  |
|               | BS            | Blood Sensed                        | T/F               |         |                | <b>√</b> | <b>√</b>          |           | `T' if blood is sensed in the Dialysis Program.                                                                                                    |
| MS            | DI            | Dialysis or SLED Program            | T/F               |         |                | ✓        | ✓                 |           | 'T' if in Dialysis or SLED Program.                                                                                                    |
|               | DL            | Idle Mode                           | T/F               |         | <b>√</b>       |          | ✓                 |           | 'T' if Idle Mode is active in the Dialysis Program. Returns F when Idle Mode is set to 300 in Service Mode.                                                                |
|               | DP            | Prime                               | T/F               |         | <b>√</b>       |          | <b>√</b>          |           | 'T' if Prime/Recirculation is active in the Dialysis Program.                                                                                                    |

|               |                         |                                                                                                    | No Data                                                                                                    |                                                                                                    | Tr                                                                                                    | ansmission Se                                                                                                    | ttings                                                                                                    |                                                                                                    |
|---------------|-------------------------|----------------------------------------------------------------------------------------------------|----------------------------------------------------------------------------------------------------|----------------------------------------------------------------------------------------------------|----------------------------------------------------------------------------------------------------|----------------------------------------------------------------------------------------------------|----------------------------------------------------------------------------------------------------|----------------------------------------------------------------------------------------------------|
| Field<br>Code | Field                   | Format<br>(units)                                                                                                    |                                                                                                    | TS-<br>enabled                                                                                                    | Interval                                                                                                    | On<br>Occurrence*                                                                                                    | Immediate                                                                                                  | Comments                                                                                                    |
| DS            | Disinfection Program    | T/F                                                                                                    |                                                                                                    |                                                                                                    | <b>√</b>                                                                                                    | <b>√</b>                                                                                                    |                                                                                                    | 'T' if in Acid Clean,<br>Chemical/Rinse, Chemical/Dwell,<br>or Heat Disinfection Program.                                                                                                    |
| HD            | Heat Disinfect          | T/F                                                                                                    |                                                                                                    | <b>√</b>                                                                                                    |                                                                                                    | <b>√</b>                                                                                                    |                                                                                                    | 'T' if in heat disinfection portion of the Heat Disinfection Program.                                                                                                    |
| RI            | Water Rinse             | T/F                                                                                                    |                                                                                                    |                                                                                                    | <b>√</b>                                                                                                    | <b>√</b>                                                                                                    |                                                                                                    | 'T' if water rinse is active (e.g.,<br>Rinse Program, Pre-rinse of<br>Chemical/Rinse Program).                                                                                                    |
| NM            | Status Box Message      | String                                                                                                    | N/A                                                                                                    | <b>√</b>                                                                                                    |                                                                                                    | <b>√</b>                                                                                                    |                                                                                                    | Indicates the message appearing in the Status Box. Max message length is 30 characters.                                                                                                    |
| PS            | Crit-Line Print Screen  | T/F                                                                                                    | F                                                                                                    | <b>√</b>                                                                                                    |                                                                                                    | ✓                                                                                                    |                                                                                                    | Indicates whether Crit-Line data can be printed (i.e., end of treatment). Removed in V2.84 or greater.                                                                                                    |
| AP            | Arterial pressure       | ±xxx<br>[mmHg]                                                                                                    | -000                                                                                                    |                                                                                                    | <b>√</b>                                                                                                    |                                                                                                    |                                                                                                    |                                                                                                    |
| TM            | ТМР                     | ±xxx<br>[mmHg]                                                                                                    | -000                                                                                                    |                                                                                                    | <b>√</b>                                                                                                    |                                                                                                    |                                                                                                    |                                                                                                    |
| VP            | Venous pressure         | ±xxx<br>[mmHg]                                                                                                    | -000                                                                                                    |                                                                                                    | <b>√</b>                                                                                                    |                                                                                                    |                                                                                                    | Sent with PR and VX groups. If requested by both groups, this value sends twice.                                                                                                    |
| PE            | Pulse Error             | T/F                                                                                                    | F                                                                                                    |                                                                                                    | <b>√</b>                                                                                                    | <b>√</b>                                                                                                    |                                                                                                    | For all warnings, sends 'T' if Pulse Oximeter Error occurs.  Note: sends only on 2008K@Home if wetness                                                                                                    |
|               | DS HD RI NM PS AP TM VP | DS Disinfection Program  HD Heat Disinfect  RI Water Rinse  NM Status Box Message  PS Crit-Line Print Screen  AP Arterial pressure  TM TMP  VP Venous pressure | Code       Field       (units)         DS       Disinfection Program       T/F         HD       Heat Disinfect       T/F         RI       Water Rinse       T/F         NM       Status Box Message       String         PS       Crit-Line Print Screen       T/F         AP       Arterial pressure       ±xxx [mmHg]         TM       TMP       ±xxx [mmHg]         VP       Venous pressure       ±xxx [mmHg] | Code       Field       (units)       No Data         DS       Disinfection Program       T/F         HD       Heat Disinfect       T/F         RI       Water Rinse       T/F         NM       Status Box Message       String       N/A         PS       Crit-Line Print Screen       T/F       F         AP       Arterial pressure       \( \frac{\pmaxxx}{\text{EmmHg}} \) -000         TM       TMP       \( \frac{\pmaxxxx}{\text{EmmHg}} \) -000         VP       Venous pressure       \( \frac{\pmaxxxx}{\text{EmmHg}} \) -000 | Code Field (units) No Data enabled   DS Disinfection Program T/F ✓   HD Heat Disinfect T/F ✓   RI Water Rinse T/F ✓   NM Status Box Message String N/A ✓   PS Crit-Line Print Screen T/F F ✓   AP Arterial pressure ±xxx [mmHg] -000   TM TMP ±xxx [mmHg] -000   VP Venous pressure ±xxx [mmHg] -000 | Field Code Field Format (units) No Data TS- enabled Interval  DS Disinfection Program T/F   HD Heat Disinfect T/F   RI Water Rinse T/F   NM Status Box Message String N/A   PS Crit-Line Print Screen T/F   AP Arterial pressure | Field Code Field Field Format (units) No Data TS-enabled Interval Occurrence*  DS Disinfection Program T/F | Code     Field     (units)     No Data     enabled     Interval     Occurrence*     Immediate       DS     Disinfection Program     T/F     J     J     J       HD     Heat Disinfect     T/F     J     J       RI     Water Rinse     T/F     J     J       NM     Status Box Message     String     N/A     J     J       PS     Crit-Line Print Screen     T/F     F     J     J       AP     Arterial pressure     \frac{\frac{\f |

|                   |               |                                   |                   |         |                | Tı       | ransmission Se   | ettings   |                                                                                                    |
|-------------------|---------------|-----------------------------------|-------------------|---------|----------------|----------|------------------|-----------|----------------------------------------------------------------------------------------------------|
| Grou<br>p<br>Code | Field<br>Code | Field                             | Format<br>(units) | No Data | TS-<br>enabled | Interval | On<br>Occurrence | Immediate | Comments                                                                                                    |
|                   | PR            | Pulse Rate from Pulse<br>Oximeter | xxxx [bpm]        | 0000    |                | <b>√</b> | ✓                |           | Note: sends only on 2008K@Home if wetness detector attached to machine.                                                                                                    |
|                   | PX            | Pulse Alarm                       | T/F               |         | F              |          | ✓                | <b>√</b>  | Note: sends only on 2008K@Home if wetness detector attached to machine.                                                                                                    |
| SS                | WA            | Wetness Alarm                     | T/F               |         | F              |          | <b>√</b>         | ✓         | `T' if wetness is detected.  Note: sends only on 2008K@Home if wetness detector attached to machine.                                                                                                    |
|                   | WE            | Wetness Error                     | T/F               |         | F              |          | <b>✓</b>         | <b>√</b>  | `T' if communication fails or low<br>battery is detected.<br>Note: sends only on<br>2008K@Home if wetness<br>detector attached to machine.                                                                                 |
| TN                | TN            | Number of Treatments              | x                 |         | <b>√</b>       |          | <b>√</b>         |           | Returns the number of treatments executed since 12:00 AM. A treatment is identified when the Tx clock has run for at least 1 hour while blood is sensed and a new treatment has not initiated (e.g., New Tx button press). |
| UF                | UR            | UF rate                           | xxxx [mL/h]       | 0000    |                | <b>√</b> | ✓                |           |                                                                                                    |
| Ur                | UT            | UF on                             | T/F               |         |                | <b>√</b> | <b>√</b>         |           |                                                                                                    |

|               |               |                                          |                   |         |                | Tr       | ansmission Se     | ttings    |                                                                                                    |
|---------------|---------------|------------------------------------------|-------------------|---------|----------------|----------|-------------------|-----------|----------------------------------------------------------------------------------------------------|
| Group<br>Code | Field<br>Code | Field                                    | Format<br>(units) | No Data | TS-<br>enabled | Interval | On<br>Occurrence* | Immediate | Comments                                                                                                    |
|               | MN            | Machine family name                      | String            |         | <b>√</b>       |          |                   | <b>√</b>  | Name of machine, i.e. "2008T".  12 characters maximum.                                                            |
|               | VA            | Actuator/Test board software version     | xx.xx             |         | <b>√</b>       |          |                   | <b>√</b>  |                                                                                                    |
|               | VB            | bibag Interface board software version   | x.xx              | [blank] | <b>√</b>       |          |                   | ✓         | For bibag machines only.                                                                                          |
|               | VC            | Functional board hardware version        | x                 | 2       | <b>√</b>       |          |                   | <b>√</b>  | Functional board version data is not currently available.                                                         |
| VR            | VD            | Functional board CPLD version            | xxx               |         | <b>√</b>       |          |                   | <b>√</b>  | From 000 to 015.                                                                                                  |
|               | VF            | Remote Protocol version                  | x.xx              |         | <b>√</b>       |          |                   | <b>√</b>  |                                                                                                    |
|               | VR            | Functional Board software version number | xx.xx             |         |                | <b>√</b> |                   | ✓         | Transmission setting is Interval only until TS is enabled. Once TS is enabled, transmission setting is Immediate. |
|               | VU            | User Interface board software version    | xx.xx             | 0000    | <b>√</b>       |          |                   | ✓         |                                                                                                    |
|               | VH            | Venous High Limit                        | xxxx              |         |                | ✓        |                   |           | Venous High Limit is calculated as (value*20) – 100                                                               |
| VX            | VL            | Venous Low Limit                         | xxxx              |         |                | ✓        |                   |           | Venous Low Limit is calculated as (value*20) – 100                                                                |
|               | VP            | Venous pressure                          | ±xxx<br>[mmHg]    | -000    |                | <b>√</b> |                   |           | Sent with PR and VX groups.                                                                                       |

|               |               |                        |                                            |           |                | Tr       | ansmission Se     | ttings    |                                                                                                    |
|---------------|---------------|------------------------|--------------------------------------------|-----------|----------------|----------|-------------------|-----------|----------------------------------------------------------------------------------------------------|
| Group<br>Code | Field<br>Code | Field                  | Format<br>(units)                          | No Data   | TS-<br>enabled | Interval | On<br>Occurrence* | Immediate | Comments                                                                                                    |
|               | ВІ            | Na start               | xxxx<br>[mEq/L]                            |           |                | <b>√</b> | √                 |           | <b>Note:</b> Sends in checksum protocol and with TS-enabled on 2008T software v2.71 or greater.                                                             |
|               | BV            | Blood volume processed | xxx.xx [L]<br>(BTM)<br>xxx.x [L]<br>(else) |           |                | 1        |                   |           | BV sends with an extra digit if BTM group is selected, else it sends with only 4 digits. Always request BTM when requesting XT.  If over 100, returns 9999. |
| хт            | MI***         | Machine ID             | String                                     | 000000000 |                | 1        | <b>√</b>          |           | 9 characters.  If fewer than 9 characters, it sends trailing spaces (e.g. 'machine ').                                                                      |
|               | NB            | Na base                | xxxx<br>[mEq/L]                            |           |                | <b>√</b> | ✓                 |           | Sent with DC and XT groups. If requested by both groups, this value sends twice.  Note: Sends in checksum protocol 2008T software V2.71 or greater.         |
|               | NS            | SVS On/Off             | T/F                                        |           |                | <b>√</b> | <b>√</b>          |           | <b>Note:</b> Sent in checksum protocol and with TS-enabled on 2008T software v2.71 or greater.                                                              |
|               | PA**          | Patient ID             | String                                     |           |                | <b>√</b> | <b>√</b>          |           | 2008T: 10 characters.  No data string sends if no patient ID.                                                                                               |

|               |               |               |                   |         |                | Tr       | ansmission Se     | ttings    |                                                                                                    |
|---------------|---------------|---------------|-------------------|---------|----------------|----------|-------------------|-----------|----------------------------------------------------------------------------------------------------|
| Group<br>Code | Field<br>Code | Field         | Format<br>(units) | No Data | TS-<br>enabled | Interval | On<br>Occurrence* | Immediate | Comments                                                                                                    |
|               | RT            | RTD           | xxxx [min.]       |         |                | <b>✓</b> |                   |           | Remaining dialysis time in minutes.                                                                                                    |
|               | SP            | SVS profile # | xxx               |         |                | <b>√</b> | <b>√</b>          |           | 000 – SVS Off<br>001 – Step SVS Profile<br>002 – Linear SVS Profile<br>003 – Exponential SVS Profile<br><b>Note:</b> SP sent in checksum<br>protocol and with TS-enabled on<br>2008T software v2.71 or<br>greater.   |
| XT            | ST            | Bicarbonate   | xxxx<br>[mEq/L]   |         |                | <b>√</b> | <b>√</b>          |           | Sent with DC and XT groups. If requested by both groups, this value sends twice.  Note: Sends in checksum protocol and with TS-enabled on 2008T software v2.71 or greater.                                           |
|               | UF            | UF Time       | xxxx [min.]       |         |                | <b>√</b> |                   |           | <b>Note:</b> Sends in checksum protocol and with TS-enabled on 2008T software v2.71 or greater.                                                                                                    |
|               | UG            | UF goal       | xxxx [mL]         |         |                | <b>√</b> | <b>√</b>          |           |                                                                                                    |
|               | UP            | UF profile #  | xxx               | 000     |                | <b>√</b> | ✓                 |           | 000 – No profile<br>001 to 004 – Predefined (see<br>IFU for more information)<br>005 -008 – User defined<br><b>Note:</b> Sends in checksum<br>protocol and with TS-enabled on<br>2008T software v2.71 or<br>greater. |
|               | UV            | UF removed    | xxxx [mL]         |         |                | <b>√</b> |                   |           |                                                                                                    |

† Alarms are sent immediately, or in between packets. When an alarm occurs, the preceding packet will finish sending before the alarm will transmit. Initial alarms shown in the "On Occurrence" column are sent immediately (but after the current data packet, if one is being sent) in the following format for software versions 2.71 and greater:

! Field Code T

Software version 2.65 sends active alarms as:

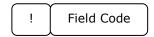

Cleared alarms are sent in the following format:

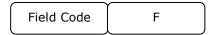

For example in software versions 2.65 or older, in the event of a Conductivity Alarm (AC), the data "!AC" will be sent at the time of the alarm and "ACT" will be sent in the subsequent data packet(s). Once the alarm is cleared, "ACF" is transmitted in the next interval data packet only, with no immediate cleared alarm notification.

In software versions 2.71, 2.72, and 2.74 in the event of a Conductivity Alarm (AC), the data "!ACT" will be sent at the time of the alarm and "ACT" will be sent in the subsequent data packet(s). Once the alarm is cleared, "ACF" is transmitted in the next interval data packet only, with no immediate cleared alarm notification.

In software versions 2.81 or greater, using the example of the Conductivity Alarm (AC), the data "!ACT" will be sent at the time of the alarm with "ACT" included in the next interval data packet(s). Once the alarm is cleared, the data "ACF" will be sent at the time the alarm is cleared, or immediately, with "ACF" also included in the next interval data packet(s).

In summary, AL-related fields transmit the cleared alarm (e.g. "ACF") either Immediately or Interval, depending on the software version:

- Versions 2.65 through 2.74 sends the cleared alarm on Interval
- Version 2.81 sends the cleared alarm Immediately

**Note:** Do not use TS-enabled if "On Occurrence" Alarm states are used in data management systems such as EMR patient records, real-time patient monitoring, or research purposes. This feature is still in development.

\* Fields shown in the "On Occurrence" column, and not indicated as TS-enabled, display '0'-filled data until new and valid data values are available, unless otherwise stated in the table. For example, if the 'BP' group data is requested by the Host but the Blood Pressure Module data is not available, the machine should return the field data 'SY000,DY000,PL000,MA000'.

Items designated by the "On Occurrence" column are sent when its value changes. A maximum of 1 value per field code per minute is sent out. It may take up to one minute to send the first value out. The following format is used:

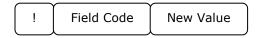

To enable "On Occurrence", send Group Code **TS**. If TS is enabled, data is sent out "on occurrence", which means the data is sent out at the end of the minute in which the alarm occurs, except if the data is from Group Code AL. After TS is sent, TS-enable is turned on. When in a TS-enabled state, the fields indicated by both the Interval and On Occurrence transmission settings are returned On Occurrence only. If Data is sent "on occurrence", the data is not sent out "on interval" except if the data is from Group Code AL. On Occurrence and TS commands are only available on 2008T software versions 2.71 or greater.

After the TS is sent, all On Occurrence fields (except for AL-related fields) are sent to baseline the values. These baseline values are sent in one-minute intervals. Afterwards, if the value has changed, the field is transmitted in the next minute's transmission. If TS is not enabled and the data is interval data as designated by the "Interval" column, these fields are sent only at the specified Interval.

"Immediate" Data is only sent once upon request. Immediate data is only sent for Group Codes GG, VR, CA.

\*\* Patient ID is set by navigating to the Test & Options screen. Select the "Patient ID" button and enter the characters with the keyboard. Press [Enter] to confirm the entered Patient ID.

\*\*\* Machine ID is set by entering Service Mode. Navigate to the Options page and select Comm Options. Select the "Machine Name" button and use the keyboard to enter the Machine ID. Press [Enter] to confirm the entered Machine ID.

**Note:** Formats indicated by this table are meant as placeholders. "x"s are replaced by the characters of the Field Values. Positive signs (+) and negative signs (-) are included in the sent data in the implied position shown. Decimal places (.) are implied and will not appear in the data packet. If the data is out of range, the machine will return all 9's (e.g., if the format indicates "xx.x" but the value is 103.5, the returned value is 999).

Not all field codes may be returned on all the machines. Group data sent from the Crit-Line module (CM) is only available on the 2008T machine, v2.48 or later.

Host software should be written to expect new future Field Codes.

The transmission behavior of various fields may be different between Remote Protocol versions (retrievable via the VF field of the VR group). Take care to check Host software compatibility with these changes.

# Special Fields

| Group<br>Code | Field<br>Code | Field                                                                 | Format (units)                   | No<br>Data | Comments                                                                                                    |
|---------------|---------------|-----------------------------------------------------------------------|----------------------------------|------------|----------------------------------------------------------------------------------------------------|
| CA            | CZ            | Crit-Line Data Array<br>for all displayed Crit-<br>Line data points   | [±bbb.b,hhh.h,<br>ooo.o,MMM]CCCC | F          | Sends data array only when treatment is finished and RTD = 0. Otherwise, send 'F'.  Each data point is wrapped by square brackets (i.e., "[]") and the values for each data point is comma-delimited (i.e., ","): Relative Blood Volume (bbb.b) Hematocrit (hhh.h) Oxygen Saturation (ooo.o) Marker (MMM): No marker "000", Symptom "SYN", or Intervention "INT"  After sending the array, a 4-character hexadecimal checksum (CCCC) (i.e., 16-bit checksum) of the full data array completes the field. This checksum is calculated as the sum of the ASCII hexadecimal values that make up the CZ data array.  Due to size of the CZ data array, multiple data packets may be returned for the single CZ field. If the Checksum Communication Protocol is selected, each data packet has its own checksum and the "B", "M", and "E" packet types are used.  During this time, any alarms that are sent by the Machine are sent immediately after the full CZ data is transmitted. Other fields that are to be sent by the Machine (e.g., on Interval transmission) will be suppressed during CZ data transmission and are sent within a minute after sending the full array.                             |
| DD            | DD            | Disinfection Data<br>Array for up to 1200<br>last disinfection cycles | [Thhmm, mmddyyyy]CCCC            | F          | Sends data array only if machine is in Select Program Screen. Otherwise, send 'F'.  Each disinfection entry is wrapped by square brackets (i.e., "[]") and the values between Time and Date are comma-delimited (i.e., ","):  Type (T): chemical "C" or heat "H"  Time: hours (hh) and minutes (mm) <i>Note:</i> This is in 24 hour clock notation Date: month (mm), day (dd), year (yyyy)  After sending the full data array, a 4-character hexadecimal checksum (CCCC) (i.e., 16-bit checksum) of the full data array completes the field. This checksum is calculated as the sum of the ASCII hexadecimal values that make up the DD data array.  Due to size of the array, multiple data packets may be returned for the single DD field. If the Checksum Communication Protocol is selected, each data packet has its own checksum and the "B", "M", and "E" packet types are used.  During this time, any alarms that are sent by the Machine are sent immediately after the full DD data is transmitted. Other fields that are to be sent by the Machine (e.g., on Interval transmission) will be suppressed during DD data transmission and are sent within a minute after sending the full array. |

| Group<br>Code | Field<br>Code | Field                                   | Format (units) | No<br>Data | Comments                                                                                                    |
|---------------|---------------|-----------------------------------------|----------------|------------|----------------------------------------------------------------------------------------------------|
| PP            | PP            | Patient Prescription                    | String         | N/A        | See Appendix D.                                                                                                    |
|               | ТІ            | Time stamp of time message sent (24-hr) | hhmm           | N/A        | Time: hours (hh) and minutes (mm).  Timestamp from real-time clock. This field is appended to the end of every interval packet sent from the Machine to the Host. Sent on interval.                                                                               |
| TS            | TY            | Treatment start time (24-hr)            | hhmm           | 0000       | Time: hours (hh) and minutes (mm).  Treatment starts when the Tx Clock runs for the first time after the New Tx key is pressed or when the Tx Clock is running and blood is sensed, whichever occurs first. Sent on occurrence.                                   |
|               | TZ            | Treatment end time (24-hr)              | hhmm           | 0000       | Time: hours (hh) and minutes (mm).  Treatment ends when the Tx Clock is paused and blood is not sensed. The timestamp will indicate the time at which the Tx Clock was last paused, but the field will not be sent until blood is not sensed. Sent on occurrence. |

Except for the TS Group, each special field is sent back immediately and only once.

## Appendix D - Patient Prescription (Field Control Code PP)

The Patient Prescription Control and Field serve to load the machine with patient prescription parameters. To do so, the machine sends a request for the patient prescription by sending Group Code PP and the corresponding patient ID as defined by the *PatientCard* inserted in the machine's card reader. The host is expected to supply the patient prescription information to the machine.

#### Patient Prescription Request

To request patient prescription information, the machine sends a request to the host in the form of a PP Control only when a PatientCard is inserted into the machine's card reader. This Control must be accompanied by a Patient ID argument that can be up to 10 characters long.

Below are some examples of valid patient prescription requests:

Example 1: PPJOE\_MOT

0x50 0x4A 0x4F 0x45 0x5F 0x4D 0x4F 0x54

Situation: Patient ID = "JOE MOT"

Result: Requests patient prescription for the patient with the ID "JOE MOT".

Example 2: PPfressy4040

0x50 0x66 0x72 0x65 0x73 0x79 0x34 0x30 0x34 0x30

Situation: Patient ID = "fressy4040"

Result: Requests patient prescription for the patient with the ID "fressy4040".

#### Patient Prescription Download (Field Code PP)

In response to a request for a patient's prescription, the Host is expected to respond with one or more prescription parameters for the machine to import. The returned patient prescription follows the following format:

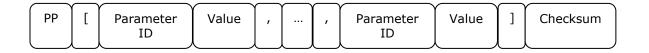

| Name         | Length (bytes) | Description                                                                                                    |  |  |  |  |
|--------------|----------------|----------------------------------------------------------------------------------------------------|--|--|--|--|
| РР           | 2              | Field Code. (ASCII hexadecimal 0x50 0x50) Represents the beginning of a Patient Prescription Data Packet.                                                                                                    |  |  |  |  |
| [            | 1              | Open square bracket. (ASCII hexadecimal 0x5B) Designates the start of patient prescription data.                                                                                                    |  |  |  |  |
| Parameter ID | 6              | Designates the unique ID for a patient prescription parameter.                                                                                                    |  |  |  |  |
| Value        | Variable       | Designates the value associated with previously identified parameter(s) for the prescription.                                                                                                    |  |  |  |  |
| 1            | 1              | meter Delimiter. (ASCII hexadecimal 0x2C) rates the parameters and values to delimit separate data.                                                                                                    |  |  |  |  |
| 1            | 1              | Checksum ID. (ASCII hexadecimal 0x5D)  Designates the end of patient prescription data.                                                                                                    |  |  |  |  |
| Checksum     | 4              | 4-character Data checksum in hexadecimal.  Calculated as the sum of the ASCII hexadecimal values that make up the prior characters, starting from the first "P" in the field code to the final "]" that signifies the end of the data.  Represents the end of a Patient Prescription Data Packet. |  |  |  |  |

**Note:** The sequence number of the Field response should match the sequence number of the Control request.

# Patient Prescription Parameters (Group/Field Code PP)

| Parameter<br>Type     | Parameter<br>ID | Parameter                      | Value Format [units] | Equivalent<br>Field Code | Comment                                                                                      |
|-----------------------|-----------------|--------------------------------|----------------------|--------------------------|----------------------------------------------------------------------------------------------|
|                       | Decone          | Consentuate                    | Chris                | CT                       | Maximum length = 8 characters.                                                               |
|                       | DSCONC          | Concentrate                    | String               | СТ                       | Examples: 6601-2 or FC5002                                                                   |
|                       | DSNAGO          | Base Na+                       | xxx.x [mEq/L]        | NB                       | The format of DSNAGO is different from the format of the NB field.                           |
|                       | DSNABI          | Bicarbonate                    | xxx.x [mEq/L]        | ST                       | The format of DSNABI is different from the format of the ST field.                           |
|                       | DSDITP          | Temperature                    | xx.x [°C]            |                          |                                                                                              |
|                       | DSDLFW          | Dialysate Flow                 | xxxx [mL/min.]       | DF                       |                                                                                              |
| Dialysate<br>Settings | DSDFAE          | Auto Dialysate<br>Flow Enabled | T/F                  |                          | AutoFlow I/O.                                                                                |
|                       | DSDFRT          | Auto Dialysate<br>Flow Setting | x.x                  |                          | Options: 1.5 or 2.0.                                                                         |
|                       | DSNPTP          | SVS Profile                    | x                    | SP                       | 0 - SVS Off<br>1 - Step SVS Profile<br>2 - Linear SVS Profile<br>3 - Exponential SVS Profile |
|                       | DSNAST          | Start Na+                      | xxx.x [mEq/L]        | BI                       | The format of DSNAST is different from the format of the ST field.                           |
|                       | DSSVST          | SVS-Time                       | hhmm                 |                          | Time: hours (hh) and minutes (mm).                                                           |
|                       | DSHEPR          | Heparin Rate                   | xx.x [ml/h]          | HR                       |                                                                                              |
| Heparin<br>Settings   | DSHPIT          | Infusion Time                  | hhmm                 | HI                       | Time for continuous heparin infusion: hours (hh) and minutes (mm).                           |
|                       | DSHBVO          | Bolus                          | xx.x [mL]            | HV                       |                                                                                              |

| Parameter<br>Type (cont.) | Parameter<br>ID | Parameter                | Value Format<br>[units] | Equivalent<br>Field Code | Comment                                  |
|---------------------------|-----------------|--------------------------|-------------------------|--------------------------|------------------------------------------|
|                           | DSXSYP          | Upper Systolic<br>Limit  | UUU [mmHg]              | SU(1)                    |                                          |
|                           | DSISYP          | Low Systolic Limit       | LLL [mmHg]              | SU(2)                    |                                          |
|                           | DSXDIP          | Upper Diastolic<br>Limit | UUU [mmHg]              | DU(1)                    |                                          |
| BP Settings               | DSIDIP          | Lower Diastolic<br>Limit | LLL [mmHg]              | DU(2)                    |                                          |
|                           | DSXPUL          | Upper Pulse Limit        | UUU [bpm]               | PU(1)                    |                                          |
|                           | DSIPUL          | Lower Pulse Limit        | LLL [bpm]               | PU(2)                    |                                          |
|                           | DSBPPC          | Inflation Pressure       | xxx [mmHg]              |                          |                                          |
|                           | DSCYTM          | Interval                 | hhmm                    |                          | Time: hours (hh) and minutes (mm).       |
|                           | WDSRBD          | Total Weight             | xxx.x [kg]              |                          | Scale reading before dialysis.           |
|                           | WDCTBD          | Tare                     | xxx.x [kg]              |                          | Clothes/tare before dialysis.            |
|                           | WDOTGW          | Dry Weight               | xxx.x [kg]              |                          | Original physician's target weight.      |
| HE Cattings               | WDFIDD          | Additional Volume        | xxxx [ml]               |                          | Fluid intake during dialysis (intended). |
| UF Settings               | DSUFVO          | UF Goal                  | xxxx [ml]               | UG                       |                                          |
|                           | DSUFTS          | UF Time                  | xxxx [min.]             | UF                       |                                          |
|                           | DSUFRA          | UF Rate                  | xxxx [ml/h]             | UR                       |                                          |
|                           | DSUFPT          | UF Profile               | х                       | UP                       | 0 - 8 (0 = None).                        |

| Parameter<br>Type (cont.) | Parameter<br>ID | Parameter       | Value Format [units] | Equivalent<br>Field Code | Comment                                                            |
|---------------------------|-----------------|-----------------|----------------------|--------------------------|--------------------------------------------------------------------|
|                           | DSBPRA          | Blood Pump Rate | xxx [mL/min.]        |                          |                                                                    |
|                           | DSVURE          | OLC Volume      | xx.x [L]             | VS                       | Urea-Distribution Volume.                                          |
| Miscellaneous             | DSTKTV          | Target Kt/V     | X.XX                 |                          |                                                                    |
|                           | DSCRBV          | BV Alert Level  | xx [%]               | BA                       | The format of DSCRBV is different from the format of the BA field. |
|                           | DSOALR          | O2 Alert Level  | xx [%]               |                          |                                                                    |

**Note:** Any parameters with "x" formats will truncate any leading zeros. (e.g., a Base Na+ of 56.3 mEq/l will be returned as "563" instead of "0563").

## **Appendix E - Service Mode Parameters**

The FG Field Code provides information about the Service Mode configuration of the machine. The data associated with the fields is organized in a pre-determined order. Each parameter is sub-delimited by a caret symbol (i.e., "^", ASCII hexadecimal 0x5E).

### Service Mode Parameters (Group Code GG, Field Code FG)

| Index | Service Mode Parameter | Format  | Comment                                                              |
|-------|------------------------|---------|----------------------------------------------------------------------|
| 1     | User Options 1         | xxxxxxx | Combination of parameters. See <i>User Options Parameters</i> below. |
| 2     | User Options 2         | xxxxxxx | Combination of parameters. See <i>User Options Parameters</i> below. |
| 3     | Language               | X       | 0 - English<br>1 - French<br>2 - Spanish                             |

| Index | Service Mode Parameter  | Format | Comment                                                                                       |
|-------|-------------------------|--------|-----------------------------------------------------------------------------------------------|
|       |                         |        | 0 - User Selectable<br>1 - 120<br>2 - 160<br>3 - 200                                          |
| 4     | Arterial Limits         | X      | If Low Volume is On:                                                                          |
|       |                         |        | 0 - User Selectable<br>1 - 80<br>2 - 120<br>3 - 160                                           |
| 5     | Venous Limits           | X      | 0 - User Selectable 1 - 100 2 - 120 3 - 160 4 - 200  If Low Volume is On: 0 - User Selectable |
|       |                         |        | 1 -100<br>2 - 80<br>3 - 120<br>4 - 160                                                        |
|       | I/A/I/ Dofoulb          |        |                                                                                               |
| 6     | Kt/V Default            | X.XX   |                                                                                               |
| 7     | Asymmetric Venous Limit | XX     |                                                                                               |
| 8     | Auto Flow Selection     | x      | 0 - None<br>1 - 1.5X<br>2 - 2.0X<br>3 - Both                                                  |

| Index | Service Mode Parameter (cont.) | Format | Comment                                                   |
|-------|--------------------------------|--------|-----------------------------------------------------------|
| 9     | Beacon                         | x      | 0 - Alarm<br>1 - FDS08<br>2 - OLC<br>3 - Status           |
| 10    | Acid Clean Time                | xx     | Leading zeroes will be removed.                           |
| 11    | Heat Disinfect Time            | xx     | Leading zeroes will be removed.                           |
| 12    | Chemical/Rinse Time            | xx     | Leading zeroes will be removed.                           |
| 13    | Chemical/Dwell Time            | xx     | Leading zeroes will be removed.                           |
| 14    | Rinse Time                     | xx     | Leading zeroes will be removed.                           |
| 15    | Recirc Goal                    | xxxx   | Leading zeroes will be removed.                           |
| 16    | Recirc Time                    | xxx    | Leading zeroes will be removed.                           |
| 17    | Prime Amount                   | xx     | Leading zeroes will be removed; multiply number by 100.   |
| 18    | Acid Alert Default             | x.x    | Leading zeroes will be removed.                           |
| 19    | Bic Alert Default              | x.x    | Leading zeroes will be removed.                           |
| 20    | Max UF Rate                    | xxxx   |                                                           |
| 21    | LV Max UF Rate                 | xxxx   | Leading zeroes will be removed.                           |
| 22    | Concentrate List               | String | The Concentrate List is reserved for future use.          |
| 23    | Concentrate Selection          | String | Concentrate ID for selected concentrate in Dialysis Mode. |
| 24    | Functional Board SW Version    | x.xx   |                                                           |
| 25    | Machine ID                     | String | 9 characters.                                             |
| 26    | Machine Serial Number          | String | 11 characters.                                            |

| Index | Service Mode Parameter (cont.) | Format | Comment                                           |
|-------|--------------------------------|--------|---------------------------------------------------|
| 27    | Lock Alarm Volume              | х      | 0 - Low<br>1 - Medium<br>2 - High<br>3 - Unlocked |
| 28    | Time to Low Power Mode         | xx     | Leading zeroes will be removed. 0 = OFF           |

#### User Options Parameters (Field Code FG, Index 1 and 2)

User Options parameters are combinations of multiple Service Mode settings. Each setting is associated with a value (0 or 1) and an address. The User Option parameter is equal to the bitwise OR of all addresses in the combination where the value is equal to 1. Therefore, the value of the setting can be retrieved by executing a bitwise AND with the User Options parameter and the setting address, followed by dividing by the address (i.e., *value* = (output OR address) / address)).

| User Options 1 Setting | Address (Hex) | Values                    | Example (assuming bit alignment is 0x914E80E9) |
|------------------------|---------------|---------------------------|------------------------------------------------|
| Allow Slow Flow        | 0x00008000    | 1 - Yes<br>0 - No         | 1 - Yes                                        |
| Arterial Chamber       | 0x00000040    | 1 - Pre<br>0 - Post       | 1 - Pre                                        |
| Audible Alarm          | 0x00040000    | 1 - Yes<br>0 - No         | 1 - Yes                                        |
| Auto BP Reading        | 0x0000002     | 1 – Clock<br>0 – Interval | 0 – Interval                                   |
| Auto Flow Minimum      | 0x40000000    | 1 - 300<br>0 - 500        | 0 - 500                                        |
| ВТМ                    | 0x02000000    | 1 - Yes<br>0 - No         | 0 - No                                         |

| User Options 1 Setting (cont.) | Address (Hex) | Values            | Example (assuming bit alignment is 0x914E80E9) |
|--------------------------------|---------------|-------------------|------------------------------------------------|
| BVM                            | 0x08000000    | 1 - Yes<br>0 - No | 0 – No                                         |
| Dialysate Sampling             | 0x00000200    | 1 - Yes<br>0 - No | 0 - No                                         |
| Diasafe Auto-test              | 0x10000000    | 1 - Yes<br>0 - No | 1 – Yes                                        |
| Diasafe Filter                 | 0x00020000    | 1 - Yes<br>0 - No | 1 - Yes                                        |
| Digital SN Blood Pump          | 0x20000000    | 1 - Yes<br>0 - No | 0 - No                                         |
| Ext. Pre-Rinse                 | 0x04000000    | 1 - Yes<br>0 - No | 0 - No                                         |
| Forced Test                    | 0x00004000    | 1 - Yes<br>0 - No | 0 – No                                         |
| Heparin Pump                   | 0x00400000    | 1 - Yes<br>0 - No | 1 – Yes                                        |
| Kt/V Tolerance                 | 0x80000000    | 1 - 0%<br>0 - 15% | 1 - 0%                                         |
| New Protocol                   | 0x00000008    | 1 - Yes<br>0 - No | 1 – Yes                                        |
| O Art Limit                    | 0x00100000    | 1 - Yes<br>0 - No | 0 - No                                         |
| OLC                            | 0x01000000    | 1 - Yes<br>0 - No | 1 - Yes                                        |
| Online PHT                     | 0x00000080    | 1 - Yes<br>0 - No | 1 - Yes                                        |

| User Options 1 Setting (cont.) | Address (Hex) | Values            | Example (assuming bit alignment is 0x914E80E9) |
|--------------------------------|---------------|-------------------|------------------------------------------------|
| Recirc Option                  | 0x00000020    | 1 - Yes<br>0 - No | 1 - Yes                                        |
| Spread Limits                  | 0x0000001     | 1 - Yes<br>0 - No | 1 - Yes                                        |
| T and C Mode                   | 0x00080000    | 1 - Yes<br>0 - No | 1 - Yes                                        |
| Temp Comp                      | 0x00002000    | 1 - Yes<br>0 - No | 0 - No                                         |

| User Options 2 Setting | Address (Hex) | Values                     | Example (assuming bit alignment is 0x003B0D20) |
|------------------------|---------------|----------------------------|------------------------------------------------|
| Alarm Type             | 0x00080000    | 1 - Acute<br>0 - Chronic   | 1 - Acute                                      |
| Assisted Reinfusion    | 0x00008000    | 1 - Yes<br>0 - No          | 0 - No                                         |
| Auto Prime             | 0x00004000    | 1 - Yes<br>0 - No          | 0 - No                                         |
| CDX                    | 0x00000040    | 1 - No<br>0 - Yes          | 0 - Yes                                        |
| Cond Alarm Position    | 0x00001000    | 1 – Locked<br>0 – Unlocked | 0 – Unlocked                                   |
| Crit-Line              | 0x00000100    | 1 - Yes<br>0 - No          | 1 - Yes                                        |
| Crit-Line Graph        | 0x00000200    | 1 – Hct<br>0 – BV          | 0 - BV                                         |

| User Options 2 Setting (cont.) Address (He |                           | Values                                                              | Example (assuming bit alignment is 0x003B0D20) |
|--------------------------------------------|---------------------------|---------------------------------------------------------------------|------------------------------------------------|
| Default Dial Flow                          | 0x00000020 and 0x00000800 | 1 and 0 - 500,<br>1 and 1 - 600,<br>0 and 1 - 700,<br>0 and 0 - 800 | 1 and 1 – 600                                  |
| Default Rx Screen                          | 0x00100000                | 1 - Yes<br>0 - No                                                   | 1 - Yes                                        |
| HE Leak Test                               | 0x00000400                | 1 - Yes<br>0 - No                                                   | 1 - Yes                                        |
| Heparin Dwell                              | 0x00000010                | 1 - Yes<br>0 - No                                                   | 0 – No                                         |
| Idle Mode Flow Rate                        | 0x00010000                | 1 - 100<br>0 - 300                                                  | 1 - 100                                        |
| Independent Cond Test                      | 0x00020000                | 1 - Yes<br>0 - No                                                   | 1 - Yes                                        |
| New Tx Rx Warning                          | 0x00040000                | 1 - Yes<br>0 - No                                                   | 0 – No                                         |
| Patient Card                               | 0x00200000                | 1 - Yes<br>0 - No                                                   | 1 - Yes                                        |
| Plasma Na+                                 | 0x00002000                | 1 - Hide<br>0 - Show                                                | 0 - Show                                       |
| SVS                                        | 0x00000080                | 1 - No<br>0 - Yes                                                   | 0 - Yes                                        |

# Concentrate List (Field Code FG, Index 22)

The Concentrate List is reserved for future use.

# **Appendix F - Dialysis Mode Parameters**

The JG Field is intended to provide information about the Dialysis Mode configuration of the machine. The data associated with the fields is organized by a pre-determined order. Each parameter is sub-delimited by a caret symbol (i.e., "^", ASCII hexadecimal 0x5E).

## Dialysis Mode Parameters (Group Code GG, Field Code JG)

| Index | Dialysis Mode Parameter | Format | Comment                                                      |
|-------|-------------------------|--------|--------------------------------------------------------------|
| 1     | SLED                    | Y/N    |                                                              |
| 2     | Arterial Limits         | xxx    | 120, 160, 200<br>If Low Volume is On: 80, 120, 160           |
| 3     | Venous Limits           | xxx    | 100, 120, 160, 200<br>If Low Volume is On: 100, 80, 120, 160 |
| 4     | High Flux               | Y/N    |                                                              |
| 5     | Single Needle           | Y/N    |                                                              |
| 6     | Low Volume              | Y/N    |                                                              |

## **Appendix G - Preventative Maintenance Settings**

The PM Field is intended to provide information about Preventive Maintenance. The data associated with the fields is organized in a pre-determined order. Each parameter is wrapped by square brackets (i.e., "[" and "]", ASCII hexadecimal 0x5B and 0x5D) and sub-delimited by a caret (i.e., "^", ASCII hexadecimal 0x5E).

### Preventative Maintenance Settings (Group Code GG, Field Code PM)

| Index | Dialysis Mode Parameter             | Format | Comment                                                                                                    |
|-------|-------------------------------------|--------|----------------------------------------------------------------------------------------------------|
| 1     | Auto Heat Disinfect Settings String |        | This string is comprised of three parts: Schedule, Off after Heat Disin, and Pre-Rinse Time. The parts are delimited by a colon symbol. |
|       |                                     |        | Schedule is a combination of settings. See <i>Schedule</i> below.                                                                       |
|       |                                     |        | Off After Heat Disin adopts the following format: T/F.                                                                                  |
|       |                                     |        | Pre-Rinse Time adopts the following format: xx (in minutes).                                                                            |
| 2     | Auto Start Settings                 | String | This string is comprised of a Schedule. Schedule is a combination of settings. See <i>Schedule</i> below.                               |
| 3     | Auto CDX Settings                   | String | This string is comprised of a Schedule. Schedule is a combination of settings. See <i>Schedule</i> below.                               |
| 4     | Preventive Maintenance Reminder     | String | Schedule is a combination of settings. See <i>PM Reminder</i> below.                                                                    |
| 5     | Diasafe Reminder                    | String | Schedule is a combination of settings. See <i>Diasafe Reminder</i> below.                                                               |

#### Schedule (Field Code PM, Index 3)

The Schedule provides information about Auto Heat Disinfect, Auto Start, or Auto CDX for each day of the week. Each entry in the schedule is wrapped by square brackets (i.e., "[" and "]", ASCII hexadecimal 0x5B and 0x5D) without delimiters. Each entry has three values, sub-delimited by a colon (i.e., ":", ASCII hexadecimal 0x3A).

| Index | Schedule Setting    | Format | Comment                                                                                                    |
|-------|---------------------|--------|----------------------------------------------------------------------------------------------------|
| 1     | Day of the week     | xx     | 00 - Sunday 01 - Monday 02 - Tuesday 03 - Wednesday 04 - Thursday 05 - Friday 06 - Saturday                                                                                                    |
| 2     | Auto Feature On/Off | xx     | 00 - Off<br>01 - Auto Heat Disinfect Off<br>02 - Auto Start On<br>03 - Auto CDX On                                                                                                    |
| 3     | Time (min)          | xxxx   | Time of the day in minutes (i.e. number of minutes after midnight). If the Auto Feature is Off, Time is set to 1440 (N/A). <i>Note:</i> if Auto CDX has been set to On and is then set to Off, the Time will set to 0. |

#### **Example Auto Heat Disinfect Schedule:**

[00:00:1440][01:01:1125][02:01:630][03:00:1440][04:00:1440][05:00:1440][06:01:260]

| Day of the<br>Week | 00 – Sunday | 01 – Monday      | 02 – Tuesday     | 03 –<br>Wednesday | 04 - Thursday | 05 – Friday | 06 – Saturday |
|--------------------|-------------|------------------|------------------|-------------------|---------------|-------------|---------------|
| Auto Heat          | 00 – Off    | 01 – On          | 01 - On          | 00 – Off          | 00 – Off      | 00 - Off    | 01 - On       |
| Time               | 1440 - N/A  | 1125 -<br>6:45PM | 630 -<br>10:30AM | 1440 - N/A        | 1440 - N/A    | 1440 - N/A  | 260 - 4:20AM  |

## PM Reminder (Field Code PM, Index 4)

The PM Reminder provides information about preventive maintenance. Each entry in the reminder is sub-delimited by a colon (i.e., ":", ASCII hexadecimal 0x3A).

| Index | Schedule Setting              | Format         | Comment                                                                                                    |
|-------|-------------------------------|----------------|----------------------------------------------------------------------------------------------------|
| 1     | Date                          | [dd:mm:yyyy:w] | d - day of the month (1-31)<br>m - month (1-12)<br>y - year<br>w - day of the week (0-6 as Sunday to Saturday) |
| 2     | Time (min)                    | xxxx           | Time of day in minutes (i.e., number of minutes after midnight).                                               |
| 3     | Name                          | String         | Name of the person who performed the last preventive maintenance.                                              |
| 4     | Maintenance Interval (hours)  | xxxx           | Number of hours in maintenance interval (e.g., 2000).                                                          |
| 5     | Maintenance Interval (months) | xxxx           | Number of months in maintenance interval (e.g., 6).                                                            |
| 6     | PM Reminder                   | T/F            | Indicates whether the preventive maintenance reminder is enabled.                                              |

**Example:** [1:4:2017:6]:220:Ben:2000:6:T

| Date                                    | Time | Name | Maintenance Interval (hours) | Maintenance Interval (months) | PM Reminder |
|-----------------------------------------|------|------|------------------------------|-------------------------------|-------------|
| [1:4:2017:6] Saturday,<br>April 1, 2017 | 220  | Ben  | 2000                         | 6                             | T (Enabled) |

## Diasafe Reminder (Field Code PM, Index 5)

The Diasafe Reminder provides information about preventive maintenance. Each entry in the reminder is subdelimited by a colon (i.e., ":", ASCII hexadecimal 0x3A).

| Index | Schedule Setting            | Format         | Comment                                                                                                    |
|-------|-----------------------------|----------------|----------------------------------------------------------------------------------------------------|
| 1     | Date                        | [dd:mm:yyyy:w] | d – day of the month (1-31)<br>m – month (1-12)<br>y – year<br>w – day of the week (0-6 as Sunday to Saturday) |
| 2     | Time (min)                  | xxxx           | Time of day in minutes (i.e., number of minutes after midnight).                                               |
| 3     | Name                        | String         | Name of the person who performed the last preventive maintenance.                                              |
| 4     | Maintenance Interval (days) | xx             | Number of days in maintenance interval (e.g., 90).                                                             |
| 5     | Diasafe Reminder            | T/F            | Indicates whether the Diasafe maintenance reminder is enabled.                                                 |

**Example:** [31:10:2016:1]:810:Ben:90:T

| Date                                    | Time    | Name | Maintenance Interval (days) | Diasafe Reminder |
|-----------------------------------------|---------|------|-----------------------------|------------------|
| [31:10:2016:1] Monday, October 31, 2016 | 8:10 AM | Ben  | 90                          | T (Enabled)      |